МИНИСТЕРСТВО ОБРАЗОВАНИЯ РЕСПУБЛИКИ БЕЛАРУСЬ

УЧРЕЖДЕНИЕ ОБРАЗОВАНИЯ «ВИТЕБСКИЙ ГОСУДАРСТВЕННЫЙ ТЕХНОЛОГИЧЕСКИЙ УНИВЕРСИТЕТ»

## **ЭЛЕКТРОТЕХНИКА И ОСНОВЫ ПРОМЫШЛЕННОЙ ЭЛЕКТРОНИКИ**

## *МЕТОДИЧЕСКИЕ УКАЗАНИЯ*

**и контрольные задания для студентов специальностей 1-50 01 01 «Технология пряжи, тканей, трикотажа и нетканых материалов», 1-50 01 02 «Конструирование и технология швейных изделий», 1-50 02 01 «Конструирование и технология изделий из кожи» заочной формы обучения**

ВИТЕБСК

2012

Министерство образования Республики Беларусь Учреждение образования «Витебский государственный технологический университет»

> **УТВЕРЖДАЮ Первый проректор УО «ВГТУ» \_\_\_\_\_\_\_\_\_\_\_ С.И. Малашенков «\_\_\_\_»\_\_\_\_\_\_\_\_\_\_\_\_\_\_2012 г.**

## **ЭЛЕКТРОТЕХНИКА И ОСНОВЫ ПРОМЫШЛЕННОЙ ЭЛЕКТРОНИКИ**

## *МЕТОДИЧЕСКИЕ УКАЗАНИЯ*

**и контрольные задания для студентов специальностей 1-50 02 01 «Конструирование и технология изделий из кожи», 1-50 01 02 «Конструирование и технология швейных изделий» заочной формы обучения**

## **РЕКОМЕНДОВАНО**

**Редакционно-издательским советом УО «ВГТУ»**

**«\_\_\_\_»\_\_\_\_\_\_\_\_\_\_\_\_\_\_2012 г.**

**протокол №\_\_\_\_\_\_**

ВИТЕБСК 2012

УДК 621.3(07)

Электротехника и основы промышленной электроники : методические указания и контрольные задания для студентов специальностей 1-50 01 01 «Технология пряжи, тканей, трикотажа и нетканых материалов», 1-50 01 02 «Конструирование и технология швейных изделий», 1-50 02 01 «Конструирование и технология изделий из кожи» заочной формы обучения.

Витебск: Министерство образования Республики Беларусь, УО "ВГТУ", 2012.

Составители: доц. Ильющенко А.В., ст. преп. Куксевич В.Ф., ст. преп. Клименкова С.А.

Методические указания содержат теоретический материал, необходимый для анализа цепей постоянного, однофазного и трехфазного переменного токов, расчета параметров и характеристик двигателей переменного и постоянного токов, однофазных выпрямителей и усилителей на биполярных транзисторах. Предложенные для контрольных работ задачи соответствуют всем разделам дисциплины.

Одобрено кафедрой «Автоматизация технологических процессов и производств» УО "ВГТУ" 26.09.2012 г., протокол № 2.

> Рецензент: доц. Смелков Д.В. Редактор: доц. Кузнецов А.А.

Рекомендовано к опубликованию редакционно-издательским советом  $YO$  "ВГТУ"  $\Gamma$ , протокол №  $\Gamma$ .

Ответственный за выпуск: Букин Ю.А.

Учреждение образования "Витебский государственный технологический университет"

Подписано к печати и печати обромати и Уч.-изд. лист. Печать ризографическая. Тираж экз. Заказ №\_\_\_\_. Цена и руб.

\_\_\_\_\_\_\_\_\_\_\_\_\_\_\_\_\_\_\_\_\_\_\_\_\_\_\_\_\_\_\_\_\_\_\_\_\_\_\_\_\_\_\_\_\_\_\_\_\_\_\_\_\_\_\_\_\_\_\_\_\_\_\_\_\_\_\_\_

Отпечатано на ризографе учреждения образования «Витебский государственный технологический университет». Лицензия № 02330/0494384 от 16 марта 2009 г. 210035, г. Витебск, Московский пр-т, 72.

# **Содержание**

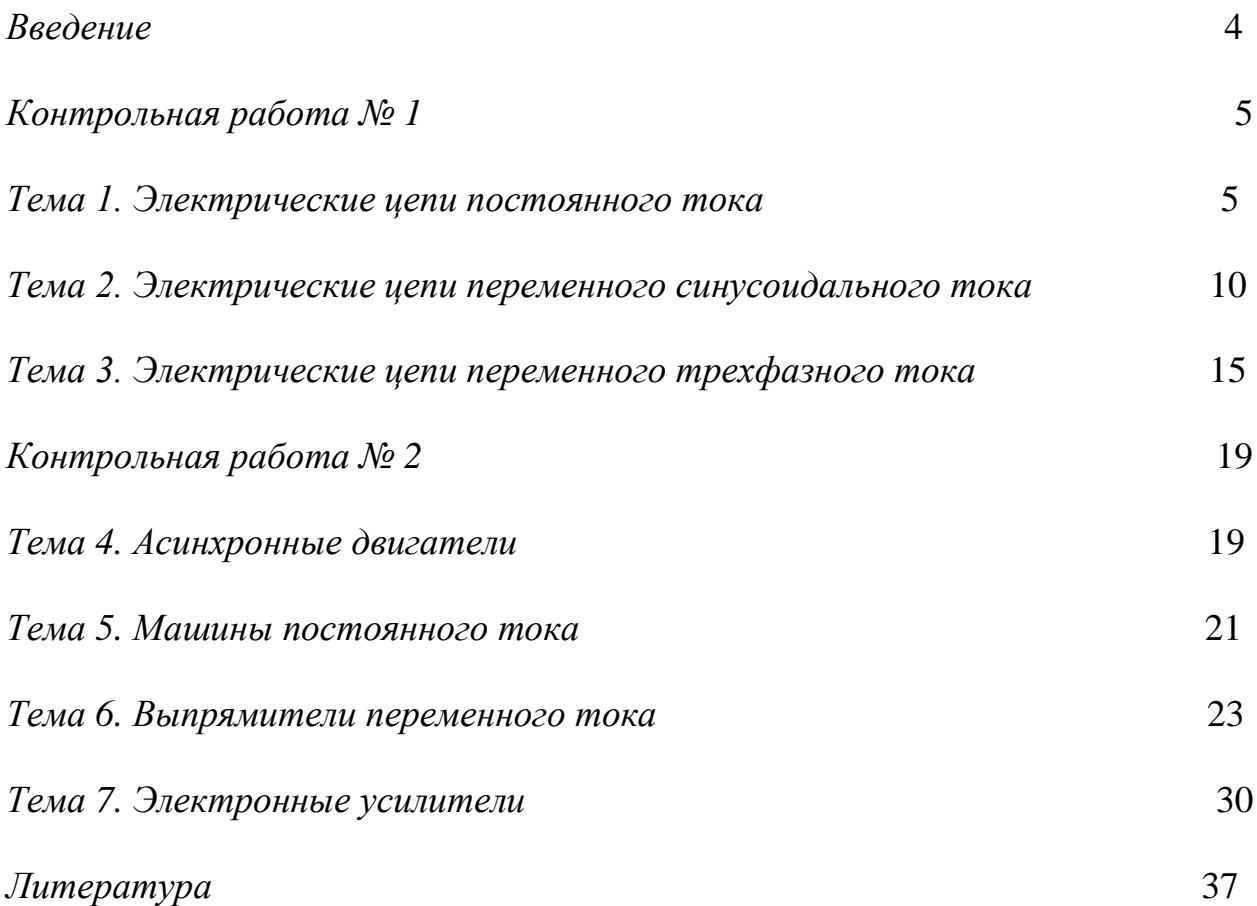

Данные методические указания предназначены для студентов заочной формы обучения специальностей «Технология швейных изделий» и «Технология изделий из кожи» по дисциплине «Электротехника и основы промышленной электроники».

Цель изучения дисциплины заключается в формировании у студентов знаний и умения анализа электрических цепей постоянного и переменного синусоидального токов, устройства и физических процессов, происходящих в различных электротехнических устройствах, физических основ работы полупроводниковых приборов, различных устройств промышленной электроники.

В результате изучения дисциплины студент должен знать:

- основные теоретические формулы, устанавливающие связь между электротехническими величинами;

- физические процессы, происходящие в электрических цепях постоянного, переменного однофазного и трехфазного синусоидальных токов;

- расчет цепей переменного синусоидального тока с применением комплексных чисел;

- физические основы работы различных электротехнических устройств и машин, их характеристики и параметры;

- физические основы работы полупроводниковых приборов, различных устройств полупроводниковой электроники: выпрямителей, усилителей, импульсных устройств.

Студент должен уметь:

использовать различные методы расчета простых и сложных электрических цепей постоянного и переменного синусоидального токов;

- работать с электроизмерительными приборами;

- исследовать экспериментально характеристики и параметры различных электрических цепей и машин, электронных приборов и устройств;

- анализировать полученные результаты.

Изучение дисциплины базируется в основном на учебном материале следующих дисциплин: «Высшая математика» (линейная алгебра, дифференциальное и интегральное исчисление, теория функций комплексного переменного), «Физика» (разделы «Электричество» и «Магнетизм»), «Вычислительная техника».

Изучение дисциплины предусматривает применение ЭВМ при проведении лабораторных занятий и выполнении контрольных работ.

Материал дисциплины используется при изучении метрологии, автоматизации технологических процессов отрасли.

Учебная программа рассчитана на 20 аудиторных часов, всего 146 часов.

Основой изучения дисциплины является самостоятельная работа студента с рекомендуемой литературой. Основными этапами учебного процесса являются: прослушивание лекций по различным разделам дисциплины,

выполнение лабораторных и контрольных работ. Всего студент должен выполнить 2 контрольные работы, охватывающие различные разделы дисциплины.

Завершается изучение дисциплины сдачей экзамена.

## **Контрольная работа № 1**

### **Тема 1. Электрические цепи постоянного тока**

Введение. Элементы электрических цепей. Простейшая электрическая цепь постоянного тока. Закон Ома. Режимы работы электрической цепи. Схемы замещения источников энергии. Законы Кирхгофа. Соединения приемников, эквивалентные преобразования соединений резисторов звездой и треугольником. Анализ сложных электрических цепей, методы: непосредственного применения законов Кирхгофа, контурных токов, напряжения между двумя узлами, принцип наложения, эквивалентного генератора.

#### **Методические указания**

Анализ электрических цепей постоянного тока проводится с использованием законов Ома и Кирхгофа. Закон Ома

$$
U=IR.
$$

Законы Кирхгофа:

$$
1. \sum_{\kappa=3}^m \boldsymbol{I}_k = 0,
$$

то есть алгебраическая сумма токов, сходящихся в узле, равна нулю. При этом токи, втекающие в узел, условно считаются положительными, токи, вытекающие из узла – отрицательными.

2. 
$$
\sum_{i=1}^{n} E_i = \sum_{k=1}^{m} I_k R_k + \sum_{j=1}^{p} U_j,
$$

то есть алгебраическая сумма ЭДС, действующих в замкнутом контуре, равна алгебраической сумме падений напряжений на элементах данного контура плюс алгебраическая сумма напряжений между точками. При составлении уравнений по второму закону Кирхгофа руководствуются следующим. Выбирается произвольно направление обхода контура. Если направление ЭДС совпадает с направлением обхода, то она берется со знаком (+), если не совпадает со знаком (-). Если направление тока в ветви совпадает с направлением обхода, то падение напряжения *IR* берется с (+), если не совпадает, то с (-).

Если цепь содержит *m* ветвей и *n* узлов, то для нахождения токов необходимо составить систему из *m* уравнений. По первому закону Кирхгофа составляется  $n - 1$  уравнение. Остальные  $m - (n - 1)$  уравнения составляются по второму закону Кирхгофа.

Решив полученную систему уравнений, определяют искомые токи в ветвях. Если в результате решения какие-то токи получились отрицательными, это означает, что их истинное направление противоположно выбранному.

Проверкой правильности решения задачи является расчет баланса мошностей:

$$
\sum_{i=1} E_i I_i = \sum_{k=1} I_k^2 R_k
$$

При этом необходимо учесть, что если направления ЭДС и тока совпадают, то произведение IE берется с  $(+)$ , если не совпадает, то с  $(-)$ .

Метод контурных токов позволяет уменьшать число уравнений системы. Цепь разделяется на независимые контуры. Считается, что в каждом контуре протекает какой-то свой контурный ток. Составляется система уравнений по II закону Кирхгофа, число которых равно числу контуров, и определяются контурные токи. Истинные токи ветвей равны алгебраической сумме контурных токов.

Метод напряжения между двух узлов используется, если цепь состоит из соединенных параллельно активных и пассивных ветвей. Рассчитав напряжение между узлами и используя II закон Кирхгофа для каждой ветви, определяют токи ветвей.

### Задача 1

Для цепи, изображенной на рисунке 1:

а) определить токи в ветвях методом контурных токов;

правильность проверить решения, преобразовав треугольник  $\sigma$ ) сопротивлений  $R_4$ ,  $R_5$ ,  $R_6$  в эквивалентную звезду;

в) рассчитать баланс мощностей.

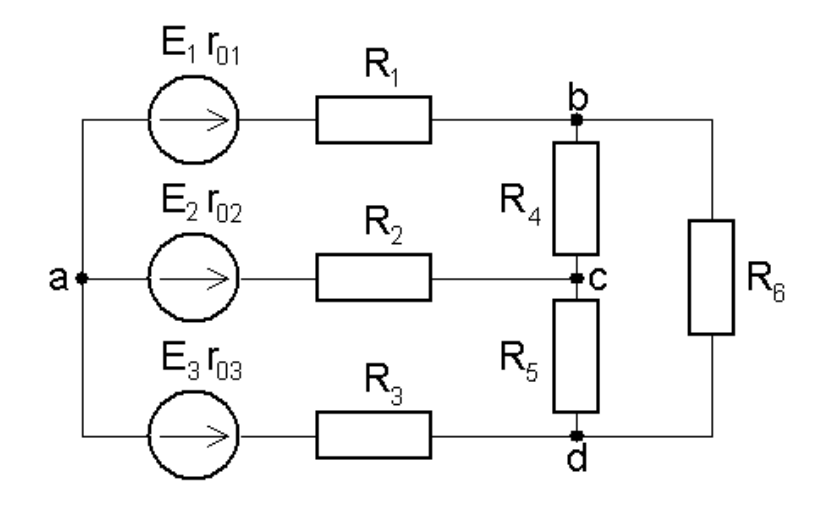

Рисунок 1 – Схема электрической цепи постоянного тока

|                |                | т abunda<br>Данные для выполнения зада и т        |                |                |                |                |                |                          |                          |                |                |                |
|----------------|----------------|---------------------------------------------------|----------------|----------------|----------------|----------------|----------------|--------------------------|--------------------------|----------------|----------------|----------------|
| Номер          |                | Параметры элементов схемы $R$ , $O_M$ ; $E$ , $B$ |                |                |                |                |                |                          |                          |                |                |                |
| варианта       | $R_I$          | $R_2$                                             | $R_3$          | $R_4$          | $R_5$          | $R_6$          | $r_{01}$       | $r_{02}$                 | $r_{03}$                 | $E_I$          | E <sub>2</sub> | $E_3$          |
| $\mathbf{1}$   | $\overline{4}$ | 8                                                 | 6              | 12             | 16             | 20             | 0,2            | 0,4                      | $\overline{\phantom{a}}$ | 8              | 14             | 6              |
| $\overline{2}$ | 10             | 6                                                 | 14             | 8              | 10             | 12             | 0,5            | 0,5                      | $\overline{\phantom{a}}$ | $-15$          | 10             | 18             |
| 3              | 8              | $\overline{4}$                                    | 6              | $\overline{4}$ | 6              | 8              |                | 0,1                      | 0,3                      | 6              | $\overline{4}$ | $-7$           |
| $\overline{4}$ | $\overline{7}$ | 15                                                | 10             | 15             | 20             | 20             | 0,3            | $\frac{1}{2}$            | 0,5                      | 12             | $-10$          | 15             |
| $\overline{5}$ | 12             | 14                                                | 16             | 6              | 9              | 6              | 0,5            | 0,3                      | $\overline{\phantom{a}}$ | 25             | 20             | 30             |
| 6              | 11             | 8                                                 | $\overline{7}$ | 5              | 12             | 36             |                | 0,4                      | 0,6                      | $-14$          | 12             | 20             |
| $\overline{7}$ | 15             | $\overline{7}$                                    | 9              | 13             | 14             | 9              | 0,8            | $\Box$                   | 1,0                      | 16             | 8              | $-9$           |
| $\overline{8}$ | 25             | 18                                                | 20             | 14             | 18             | 12             | 0,7            | $\overline{a}$           | 0,3                      | 20             | $-15$          | 24             |
| 9              | 20             | 16                                                | 12             | 6              | 6              | 6              | $\overline{a}$ | 0,4                      | 0,8                      | 13             | 18             | 14             |
| 10             | 30             | 35                                                | 25             | 18             | 10             | 16             | 0,2            | 0,6                      | $\overline{\phantom{a}}$ | $-22$          | 25             | 20             |
| 11             | 18             | 14                                                | 16             | 11             | 13             | 15             | 0,8            | 0,5                      | $\overline{\phantom{0}}$ | 18             | 13             | $-17$          |
| 12             | 17             | 21                                                | 8              | 22             | 18             | 14             | 0,5            | $\overline{\phantom{0}}$ | 0,2                      | $\overline{8}$ | $-5$           | 12             |
| 13             | 22             | 15                                                | 9              | 8              | 6              | 6              | $\overline{a}$ | 0,3                      | 0,4                      | 10             | 12             | 9              |
| 14             | 16             | 10                                                | 15             | 12             | 15             | 20             | 0,6            | 0,8                      | $\blacksquare$           | $-16$          | 14             | 17             |
| 15             | 8              | 6                                                 | $\overline{7}$ | 9              | 12             | 15             | 0,3            | 0,7                      | $\qquad \qquad -$        | 15             | 11             | $-12$          |
| 16             | 10             | 8                                                 | 6              | $\overline{4}$ | $\overline{2}$ | $\overline{3}$ | $\overline{a}$ | $\rm 0.8$                | 0,2                      | 14             | $-6$           | $18\,$         |
| 17             | 13             | 15                                                | 17             | 9              | 6              | 12             | 0,3            | $\overline{a}$           | 0,5                      | 5              | 9              | 10             |
| 18             | 6              | 8                                                 | $\overline{4}$ | $\overline{4}$ | 5              | 8              | 0,4            | 0,2                      | $\overline{\phantom{a}}$ | $-6$           | 10             | 15             |
| 19             | 15             | 14                                                | 12             | 20             | 25             | 24             | $\overline{a}$ | 0,3                      | 0,9                      | 22             | 18             | $-16$          |
| 20             | 27             | 22                                                | 35             | 15             | 20             | 25             | 0,8            | $\overline{a}$           | 0,3                      | 27             | $-18$          | 30             |
| 21             | 14             | 16                                                | 18             | 12             | 16             | 15             | 0,6            | 0,4                      | $\overline{\phantom{a}}$ | 10             | 14             | 15             |
| 22             | $\overline{7}$ | 12                                                | 9              | 6              | 8              | $\overline{4}$ |                | 0,2                      | 0,8                      | $-9$           | 13             | $\overline{8}$ |
| 23             | 12             | 10                                                | 15             | 14             | 14             | 16             | 0,9            | $\overline{a}$           | 0,4                      | 17             | 12             | $-13$          |
| 24             | 9              | $\tau$                                            | 5              | 10             | 6              | 8              | 0,7            | 0,8                      | $\overline{\phantom{a}}$ | 11             | $-25$          | 14             |
| 25             | $\overline{3}$ | 5                                                 | $\overline{4}$ | $\mathfrak{2}$ | $\overline{4}$ | 6              | 0,3            | $\frac{1}{2}$            | 0,2                      | 8              | 9              | 6              |

Таблица 1 – Данные для выполнения задачи 1

## **Пример выполнения задания**

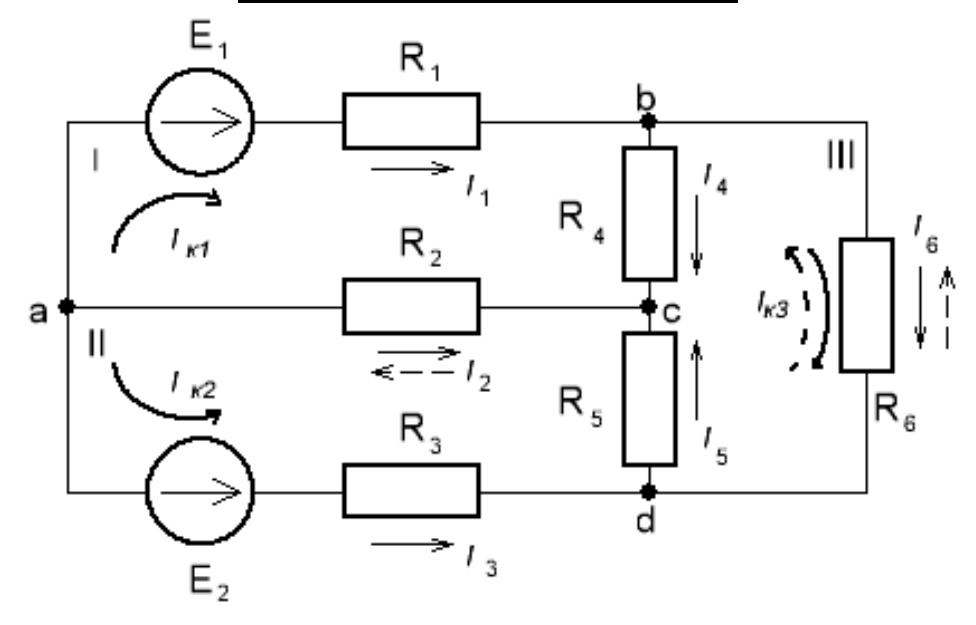

Рисунок 2 – Схема электрической цепи с указанием токов

 $E_1 = 10B; E_2 = 15B;$  $R_1 = 6$  *Oi*;  $R_2 = 18$  *Oi*;  $R_3 = 9$  Oi ;  $R_4 = 6$  Oi ;  $R_5 = 12$  Oi ;  $R_6 = 6$  Oi .

Выбираем произвольное направление токов в независимых контурах.

Составляем уравнение по II закону Кирхгофа для трех независимых контуров (рис. 2)

$$
\begin{cases}\nE_1 = I_{k1}(R_1 + R_2 + R_4) + I_{k2}R_2 - I_{k3}R_4; \nE_2 = I_{k2}(R_2 + R_3 + R_5) + I_{k1}R_2 + I_{k3}R_5; \n0 = I_{k3}(R_4 + R_5 + R_6) - I_{k1}R_4 + I_{k2}R_5; \n\begin{cases}\n10 = 30I_{k1} + 18I_{k2} - 6I_{k3}; \n15 = 18I_{k1} + 39I_{k2} + 12I_{k3}; \n0 = -6I_{k1} + 12I_{k2} + 24I_{k3}.\n\end{cases}
$$

Решая полученную систему уравнений, получаем

$$
I_{k1} = 0,03A;
$$
  
\n
$$
I_{k2} = 0,435A;
$$
  
\n
$$
I_{k3} = -0,2102A
$$

Контурный ток  $I_{k3}$  получился отрицательным, поэтому его направление изменяем на противоположное (пунктирная стрелка).

Определим истинные токи ветвей

$$
I_1 = I_{k1} = 0.03A;
$$
  
\n
$$
I_2 = -I_{k1} - I_{k2} = -0.4654A;
$$
  
\n
$$
I_3 = I_{k2} = 0.4354A;
$$
  
\n
$$
I_4 = I_{k1} + I_{k3} = 0.2402A;
$$
  
\n
$$
I_5 = I_{k2} - I_{k3} = 0.2252A;
$$
  
\n
$$
I_6 = -I_{k3} = -0.2102A.
$$

Изменяем направление тока  $I_2$ ,  $I_6$  на противоположное. Рассчитываем баланс мошностей

$$
10 \cdot 0,03 + 15 \cdot 0,4354 = 0,03^{2} \cdot 6 + 0,4654^{2} \cdot 18 + 0,4354^{2} \cdot 9 + 0,2402 \cdot 6 + 0,2252^{2} \cdot 12 + 0,2102^{2} \cdot 6;
$$
  
6,881 = 6,878B $\delta$ .

Баланс мощностей сходится, следовательно, задача решена верно. Рассчитываем токи методом напряжения между двумя узлами.

Преобразуем треугольник резисторов  $R_4, R_5, R_6$  в эквивалентную звезду (рис. 3).

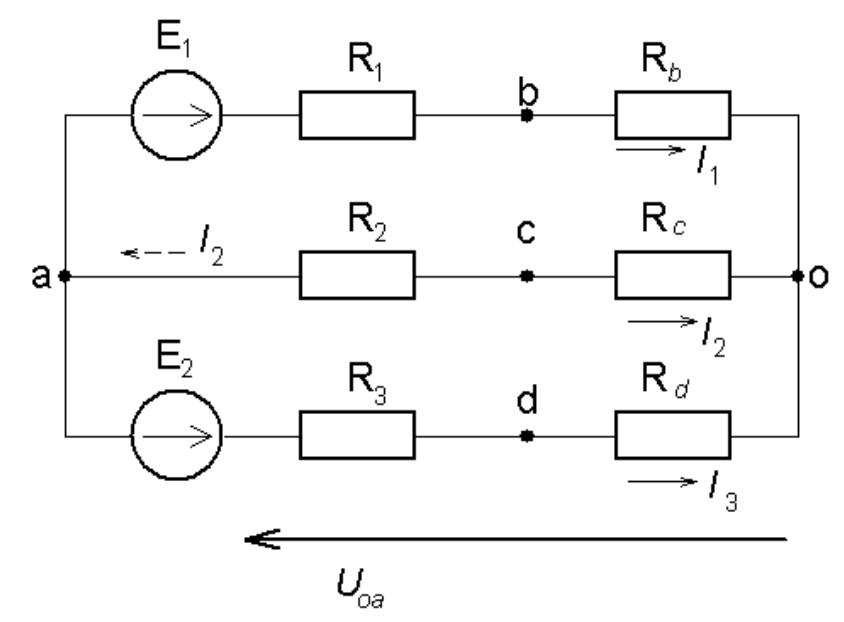

Рисунок 3 - Схема эквивалентной звезды

Сопротивления

$$
R_b = \frac{R_4 \cdot R_6}{R_4 + R_5 + R_6} = 1,5O\hat{i} ;
$$
  
\n
$$
R_c = \frac{R_4 \cdot R_5}{R_4 + R_5 + R_6} = 3O\hat{i} ;
$$
  
\n
$$
R_d = \frac{R_5 \cdot R_6}{R_4 + R_5 + R_6} = 3O\hat{i} .
$$

Проводимости ветвей

$$
g_1 = \frac{I}{R_1 + R_b} = 0.133C\hat{i} ;
$$
  
\n
$$
g_2 = \frac{I}{R_2 + R_c} = 0.0476C\hat{i} ;
$$
  
\n
$$
g_1 = \frac{I}{R_3 + R_d} = 0.0833C\hat{i} .
$$

Напряжение

$$
U_{oa} = \frac{E_1 \cdot g_1 + E_2 \cdot g_3}{g_1 + g_2 + g_3} = 9{,}775B.
$$

Токи

$$
I_1 = (E_1 - U_{oa})g_1 = 0.0299A;
$$
  
\n
$$
I_2 = -U_{oa} \cdot g_2 = -0.4653A;
$$
  
\n
$$
I_3 = (E_2 - U_{oa})g_3 = 0.4352A.
$$

Ток  $I_2$  получился отрицательным, изменяем его направление на противоположное.

Принимая потенциал точки «О»  $\varphi_o = 0$ , потенциалы точек b, c и d будут:  $\varphi_h = I_1 \cdot R_h = 0.04488B;$  $\varphi_c = -I_2 \cdot R_c = -1,3959B;$ 

$$
\varphi_d = I_3 \cdot R_d = 1,3056B.
$$

Токи

$$
I_4 = \frac{\varphi_b - \varphi_c}{R_4} = 0,24A;
$$
  

$$
I_5 = \frac{\varphi_d - \varphi_c}{R_5} = 0,225A;
$$
  

$$
I_6 = \frac{\varphi_d - \varphi_b}{R_6} = 0,21A.
$$

Значения токов ветвей, полученные данным методом, совпадают со значениями, рассчитанными методом контурных токов.

#### Тема 2. Электрические цепи переменного синусоидального тока

Переменные токи. Период, частота и фаза переменного синусоидального тока. Действующие значения электрических величин. Векторные диаграммы. Цепи переменного тока, содержащие г, L и C. Неразветвленная цепь. Активная, реактивная и полная мощности, созф. Резонанс напряжений. Разветвленные цепи. Резонанс токов. Векторные диаграммы цепей. Расчет цепей переменного тока методом комплексных чисел. Законы Ома и Кирхгофа в комплексной форме.

#### Методические указания

Переменными являются токи, изменяющиеся во времени. Ток определен, если известна его зависимость от времени  $i = F(t)$ . Значение переменного тока в любой произвольно взятый момент времени называется мгновенным. Обозначение мгновенных значений электротехнических величин: ЭДС - е; напряжение –  $u$ , ток – *i*, мощность – *P*. Для мгновенных значений справедливы законы Ома и Кирхгофа:

$$
i=\frac{u}{r}; \sum i=0; \sum e=\sum ir; p=ui.
$$

Наибольшее распространение в практике получил переменный ток, изменяющийся по синусоидальному закону:

$$
=E_m\,sin(\omega t\pm\psi),
$$

где  $E_m$  – амплитуда (максимальное значение);

 $\omega$  – угловая частота,  $\omega = 2\pi f$ ;

 $f$  – частота сети;

 $\psi$  – начальная фаза.

Действующие значения синусоидальных величин

$$
E=\frac{E_m}{\sqrt{2}};\ U=\frac{U_m}{\sqrt{2}};\ I=\frac{I_m}{\sqrt{2}}.
$$

Если в цепь последовательно включены  $r$ ,  $L$ ,  $C$ , то полное сопротивление этой цепи

$$
Z=\sqrt{r^2+(\chi_L-\chi_C)^2},
$$

где r - активное сопротивление;

 $x_L$  – индуктивное (реактивное) сопротивление;

 $x_C$  – емкостное (реактивное) сопротивление.

Тогда закон Ома для цепи переменного тока

$$
I=\frac{U}{Z}.
$$

При включении в цепь реактивных элементов между напряжениями и токами возникает сдвиг фаз, что иллюстрируется векторными диаграммами.

При анализе задач по переменному току очень широко используется представление электротехнических величин в комплексной форме, причем часто используется их выражение для  $t = 0$  и учитываются только начальные фазы. Тогда

$$
\dot{E}=Ee^{j\Psi_e};\quad \ \dot{U}=Ue^{j\Psi_u};\quad \ \dot{I}=Ie^{j\Psi_i},
$$

где E; U; I – действующие значения ЭДС, напряжения, тока;

 $\psi_e$ ;  $\psi_u$ ;  $\psi_i$  – их начальные фазы.

Законы Ома и Кирхгофа в комплексной форме:

$$
\dot{I} = \frac{U}{Z}; \quad \Sigma \dot{I}_i = 0; \quad \Sigma \dot{E} = \Sigma \dot{I}Z.
$$

Мощности в цепи переменного тока:

- активная мощность  $P = Ulcos\omega$ ;

- реактивная мощность  $Q = UIsin\varphi$ ;

- полная мощность 
$$
S = UI = \sqrt{P^2 + Q^2}
$$
.

В комплексной форме  $S = \dot{U}\dot{I}^* = P + iQ$ .

 $P = P_1 + P_2 + ... + P_n;$  $Q = \sum Q_L - \sum Q_C.$ 

Расчет цепей переменного тока проводится теми же методами, что и цепей постоянного тока.

## Задача 2

Для цепи (рис. 4) выполнить следующее:

- начертить схему цепи в соответствии с условиями варианта;

- рассчитать токи ветвей и неразветвленной части и напряжения на отдельных элементах и участках;

- построить на комплексной плоскости векторные диаграммы токов и напряжений;

- определить активную, реактивную, полную мощности, рассчитать баланс мощностей, коэффициент мощности.

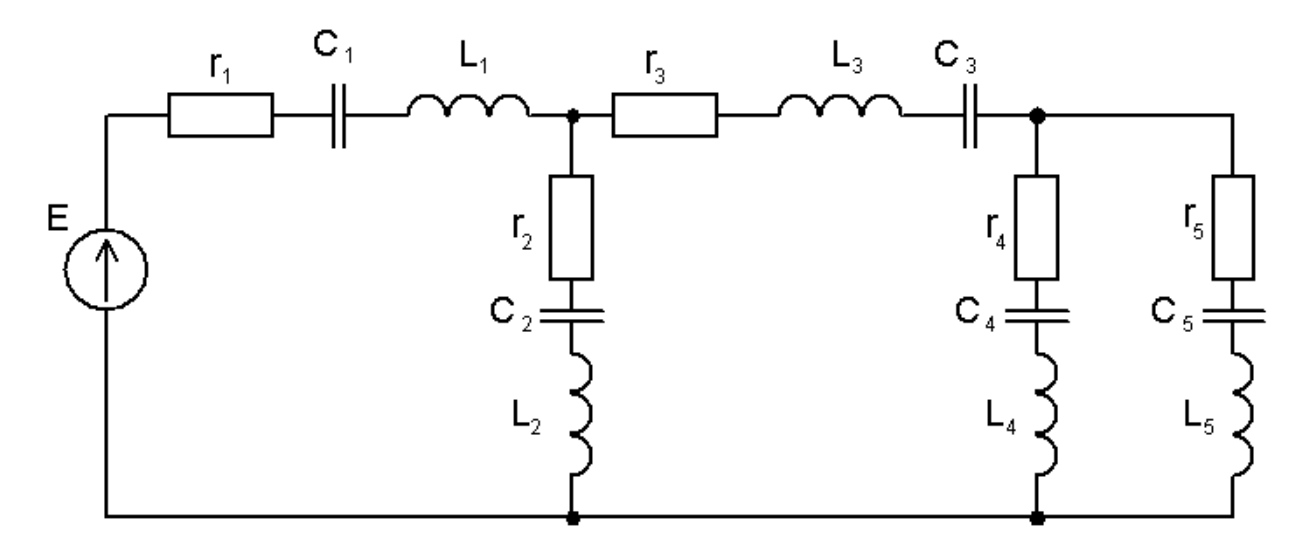

Рисунок 4 – Схема электрической цепи переменного тока

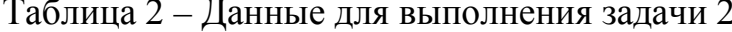

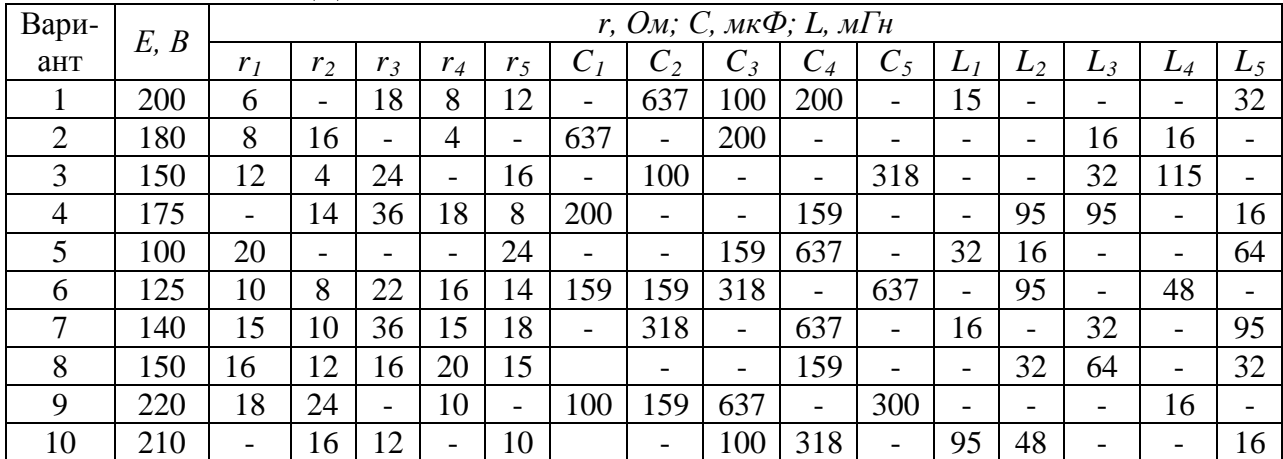

|    |     |                          |                          | 1000111401               |    |    |                          |                              |     |                          |     |                          |                          |                          |                          |    |
|----|-----|--------------------------|--------------------------|--------------------------|----|----|--------------------------|------------------------------|-----|--------------------------|-----|--------------------------|--------------------------|--------------------------|--------------------------|----|
| 11 | 190 | 30                       | $\overline{a}$           | 8                        | 12 | 22 | 318                      | 637                          |     | 300                      | -   | 32                       | 48                       |                          | 95                       | 32 |
| 12 | 185 | 14                       | 18                       | 10                       | 6  | 12 | -                        | 240                          | 300 | 637                      | -   | $\qquad \qquad$          | 32                       | -                        | $\overline{\phantom{a}}$ | 48 |
| 13 | 130 | -                        | 12                       | 6                        | 15 | -  | 159                      | $\qquad \qquad \blacksquare$ | 159 | $\qquad \qquad$          | 300 | -                        | 95                       | 115                      | 57                       |    |
| 14 | 135 | 24                       | 14                       | 14                       | -  | 16 | 300                      | 637                          |     | 300                      | -   | 95                       | $\overline{\phantom{0}}$ | 95                       | $\overline{\phantom{a}}$ | 95 |
| 15 | 215 | 8                        | 10                       | 18                       | 25 | 8  | $\overline{a}$           | $\overline{\phantom{a}}$     | 318 | -                        | 318 | 48                       | 32                       | $\overline{\phantom{0}}$ | 64                       |    |
| 16 | 80  | 18                       | 24                       | $\overline{\phantom{0}}$ | 22 | 14 | 200                      | 318                          | -   | 637                      | 318 | -                        | -                        | 32                       | $\overline{\phantom{a}}$ |    |
| 17 | 90  | 30                       | 20                       | 6                        | 16 | 16 | 100                      | $\overline{\phantom{a}}$     | 637 | 318                      | -   | $\qquad \qquad$          | 48                       | 95                       |                          | 95 |
| 18 | 165 | 15                       | $\overline{\phantom{a}}$ | 16                       | 12 | 22 | -                        | $\overline{\phantom{0}}$     | 159 | $\overline{\phantom{0}}$ | 200 | 48                       | 95                       | $\overline{\phantom{0}}$ | 16                       |    |
| 19 | 145 | $\overline{\phantom{0}}$ | 25                       | 8                        | -  | 10 | -                        | 318                          |     | -                        | 637 | 32                       | -                        | 16                       | 48                       | 32 |
| 20 | 120 | 16                       | 15                       | $\overline{4}$           | 6  | 10 | 637                      | 200                          | 159 | 637                      | -   | $\overline{\phantom{a}}$ | -                        | -                        | $\overline{\phantom{a}}$ | 48 |
| 21 | 115 | 22                       | 8                        | 12                       | 18 | 12 | 318                      | $\overline{\phantom{0}}$     |     | -                        | 318 | -                        | 32                       | 48                       | 32                       |    |
| 22 | 185 | 10                       | 14                       | 10                       | 14 | 8  | 200                      | $\overline{\phantom{m}}$     | 318 | -                        | 200 | -                        | 48                       | $\overline{\phantom{a}}$ | 95                       |    |
| 23 | 95  | 6                        | 18                       | $\overline{\phantom{0}}$ | 10 | 15 | $\overline{\phantom{a}}$ | 637                          | 159 | 318                      | -   | 95                       | -                        | $\overline{\phantom{0}}$ | $\overline{\phantom{a}}$ | 95 |
| 24 | 100 | 12                       | 6                        | 14                       | 20 | 5  | 637                      | 159                          |     | 200                      | -   | $\overline{\phantom{a}}$ | -                        | 95                       | $\overline{\phantom{a}}$ | 64 |
| 25 | 150 | 20                       | 30                       | 16                       | 8  | 14 | -                        | $\overline{\phantom{0}}$     |     | -                        | 318 | 32                       | 95                       | 32                       | 48                       |    |

Окончание таблины 2

При расчете реактивных сопротивлений учесть, что частота переменного тока $f = 50$  Гц.

## Пример выполнения задания

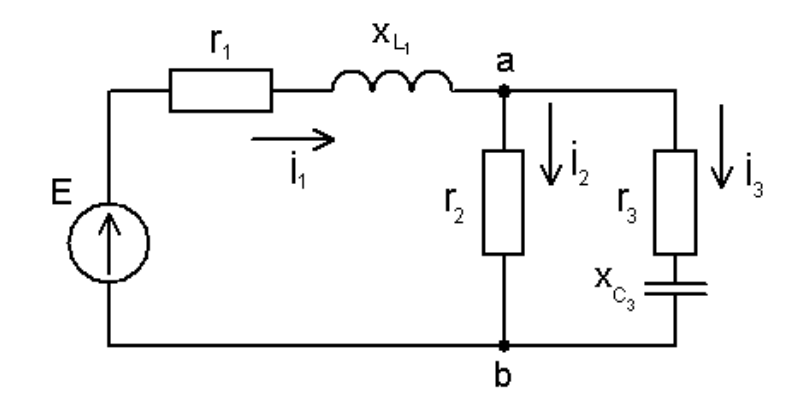

Рисунок 5 - Схема разветвленной цепи переменного тока

$$
E = 200B;
$$
  
\n
$$
r_1 = 5 Oi ;
$$
  
\n
$$
r_2 = 10 Oi ;
$$
  
\n
$$
r_3 = 8 Oi ;
$$
  
\n
$$
x_{L_1} = 5 Oi ;
$$
  
\n
$$
x_{C_3} = 6 Oi.
$$

Выражение сопротивлений ветвей в комплексной форме

$$
z_1 = r_1 + jx_{L_1} = 5 + j \cdot 5 = 7,07 \cdot e^{j \cdot 45^{\circ}} O i ;
$$
  
\n
$$
z_2 = r_2 = 100 i ;
$$
  
\n
$$
z_3 = r_3 - jx_{C_3} = 8 - j \cdot 6 = 10 \cdot e^{-j \cdot 36,87^{\circ}} O i .
$$

Сопротивление параллельного участка цепи

$$
z_{ab} = \frac{z_2 \cdot z_3}{z_2 + z_3} = \frac{10 \cdot 10 \cdot e^{-j \cdot 36,87^\circ}}{10 + 8 - j \cdot 6} = \frac{100 \cdot e^{-j \cdot 36,87^\circ}}{18 - j \cdot 6} = \frac{100 \cdot e^{-j \cdot 36,87^\circ}}{18,974 \cdot e^{-j \cdot 18,43^\circ}} =
$$
  
= 5,27 \cdot e^{-j \cdot 18,44^\circ} = 5 - j \cdot 1,667 \text{ Où}.

Полное сопротивление цепи

 $z = z_1 + z_{ab} = 5 + j \cdot 5 + 5 - j \cdot 1,667 = 10 + j \cdot 3,333 = 10,54e^{j \cdot 18,42^{\circ}}$  Oi. Ток неразветвленной части цепи

$$
\dot{I}_1 = \frac{\dot{E}}{z} = \frac{200}{10,54 \cdot e^{j \cdot 18,42^{\circ}}} = 18,975 \cdot e^{-j \cdot 18,42^{\circ}} \text{ A}.
$$

Напряжение

 $\dot{U}_{ab} = \dot{I}_1 \cdot z_{ab} = 18,975 \cdot e^{-j \cdot 18,42^{\circ}} \cdot 5,27 \cdot e^{-j \cdot 18,44^{\circ}} = 100 \cdot e^{-j \cdot 36,86^{\circ}}$  B.

Токи

$$
\dot{I}_2 = \frac{\dot{U}_{ab}}{r_2} = \frac{100 \cdot e^{-j \cdot 36,86^\circ}}{10} = 10 \cdot e^{-j \cdot 36,86^\circ} \text{ A};
$$
\n
$$
\dot{I}_3 = \frac{\dot{U}_{ab}}{z_3} = \frac{100 \cdot e^{-j \cdot 36,86^\circ}}{10 \cdot e^{-j \cdot 36,87^\circ}} = 10 \text{ A}.
$$

Полная мощность, потребляемая цепью

 $S = \dot{E} \cdot \dot{I}_1^* = 200 \cdot 18,975 \cdot e^{j \cdot 18,42^{\circ}} = 3795 \cdot e^{j \cdot 18,42^{\circ}} = 3600,6 + j \cdot 1199 \text{ BA};$ 

$$
P = 3600, 6 \text{ B}\dot{\theta};
$$
  

$$
Q = 1199 \text{ Å}\dot{\text{A}}\dot{\theta}.
$$

Баланс мощностей

$$
P = P_1 + P_2 + P_3 = I_1^2 r_1 + I_2^2 r_2 + I_3^2 r_3 = I8,975^2 \cdot 5 + I0^2 \cdot I0 + I0^2 \cdot 8 = 3600 \text{ Å} \delta
$$

$$
Q = Q_1 - Q_3 = I_1^2 x_{L_1} - I_3^2 x_{C_3} = 18,975^2 \cdot 5 - 10^2 \cdot 6 = 1200 \text{ Å} \lambda \delta.
$$

Баланс мощностей выполняется, следовательно, задача решена верно. Для построения векторной диаграммы определяем напряжение

$$
\dot{U}_1 = \dot{I}_1 \cdot z_1 = 18,975 \cdot e^{-j \cdot 18,42^{\circ}} \cdot 7,07 \cdot e^{j \cdot 45^{\circ}} = 134,15 \cdot e^{j \cdot 26,58^{\circ}} \text{ B.}
$$
  
Строим векторную диаграмму

Строим векторную диаграмму

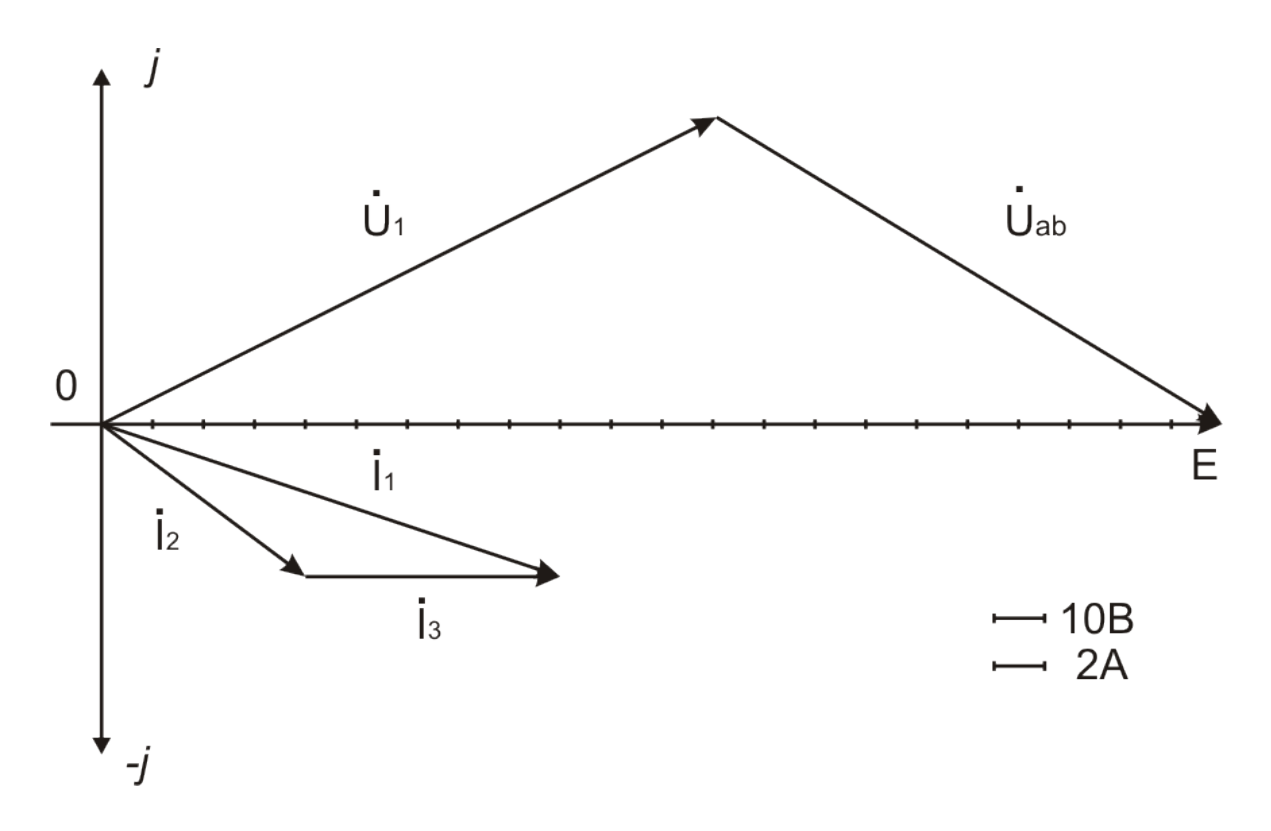

Рисунок 6 – Векторная диаграмма

#### Тема 3. Электрические цепи переменного трехфазного тока

Получение трехфазного тока. Основные определения, способы соединений обмоток генератора и нагрузок. Соединение звездой. Фазные и линейные напряжения и токи. Четырехпроводная система, симметричный и несимметричный режимы. Трехпроводная система. Соединение треугольником. Способы повышения созо в трехфазных цепях.

#### Методические указания

При соединении звездой в четырехпроводной системе  $U_n = \sqrt{3} U_n$ ,  $I_{n} = I_{\phi}$ . Векторы фазных напряжений равны по величине, но отличаются по фазе на угол 120°, векторная диаграмма представляет собой правильную трехлучевую звезду.

$$
\dot{U}_A = U_{\phi}; \ \dot{U}_B = U_{\phi} e^{-jI20^{\circ}}; \ \dot{U}_C = U_{\phi} e^{jI20^{\circ}}
$$

Векторы линейных напряжений определяются на основании II закона Кирхгофа и также представляют правильную трехлучевую звезду.

Линейные (фазные) токи рассчитываются по закону Ома для каждой фазы:

$$
\dot{I}_{\varPhi} = \frac{\dot{U}_{\varPhi}}{Z_{\varPhi}}
$$

При построении векторной диаграммы учитываются сдвиги по фазе

между соответствующими фазными напряжениями и токами. Ток нейтрального провода  $\dot{I}_0 = \dot{I}_A + \dot{I}_B + \dot{I}_C$ , то есть векторной сумме линейных токов.

При обрыве нейтрального провода или если сопротивление его не равно 0, напряжение на фазах приемника изменяется, что можно рассчитать, используя метод напряжения между двумя узлами.

При соединении треугольником нагрузки включаются между линейными проводами и поэтому  $U_{n} = U_{\phi}$ .

По закону Ома определяются фазные токи. Линейные токи определяются с использованием I закона Кирхгофа. Если нагрузка симметричная, то фазные токи будут одинаковы по величине и образуют правильную трехлучевую звезду. Отметим, что при соединении треугольником векторная сумма линейных токов всегда равна 0.

Мощности в трехфазных цепях рассчитываются в отдельности для каждой фазы, и общая мощность трехфазного приемника равна алгебраической сумме мощностей всех фаз.

При расчете трехфазных цепей необходимо учитывать, что фазные (линейные) напряжения генератора не зависят от нагрузки, равны по величине, и векторы их сдвинуты относительно друг друга на угол 120°. Напряжения на фазах нагрузки зависят от схемы соединения. В случае соединения звездой и наличия нейтрального провода фазные напряжения на нагрузках равны соответствующим фазным напряжениям генератора.  $\Pi$ ри отсутствии нейтрального провода и несимметричной нагрузке фазные напряжения на нагрузке отличаются от фазных напряжений генератора и определяются по формулам

$$
\dot{U}_a = \dot{U}_A - \dot{U}_{oo'},
$$
\n
$$
\dot{U}_b = \dot{U}_B - \dot{U}_{oo'},
$$
\n
$$
\dot{U}_c = \dot{U}_c - \dot{U}_{oo'},
$$

где напряжение между узлами о и о' определяется выражением

$$
\dot{U}_{oo} = \frac{\dot{U}_A \cdot y_a + \dot{U}_B \cdot y_b + \dot{U}_C \cdot y_c}{y_a + y_b + y_c},
$$

где  $y_a$ ,  $y_b$ ,  $y_c$  – полные проводимости фаз.

Фазные токи независимо от схемы соединения определяются

$$
\dot{I}_{\delta} = \frac{U_{\delta}}{Z_{\delta}}.
$$

Линейные токи при соединении нагрузок треугольником определяются как векторные суммы с использованием первого закона Кирхгофа для узлов а,  $b, c.$ 

Активная и реактивная мощности рассчитываются для каждой фазы в отдельности. трехфазного Активная мощность приемника равна арифметической сумме фазных, а реактивная определяется алгебраической суммой фазных мощностей.

## **Задача 3**

Для вариантов 1 – 25 для цепи на рисунке 7 выполнить следующее:

- начертить схему цепи в соответствии с условиями варианта;

- определить фазные и линейные токи;

- определить мощности отдельных фаз и мощность трехфазного приемника в целом;

- построить векторные диаграммы.

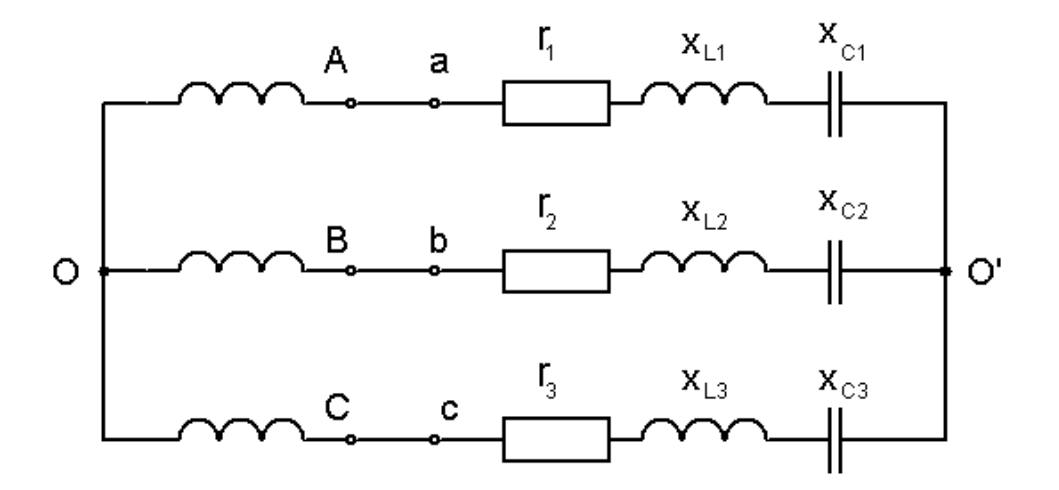

Рисунок 7 – Схема соединения звездой

Для вариантов  $26 - 50$  для цепи на рисунке 8 выполнить следующее:

- начертить схему цепи в соответствии с условиями варианта;

- определить фазные и линейные токи;

- определить мощности отдельных фаз и мощность трехфазного приемника в целом;

- построить векторные диаграммы.

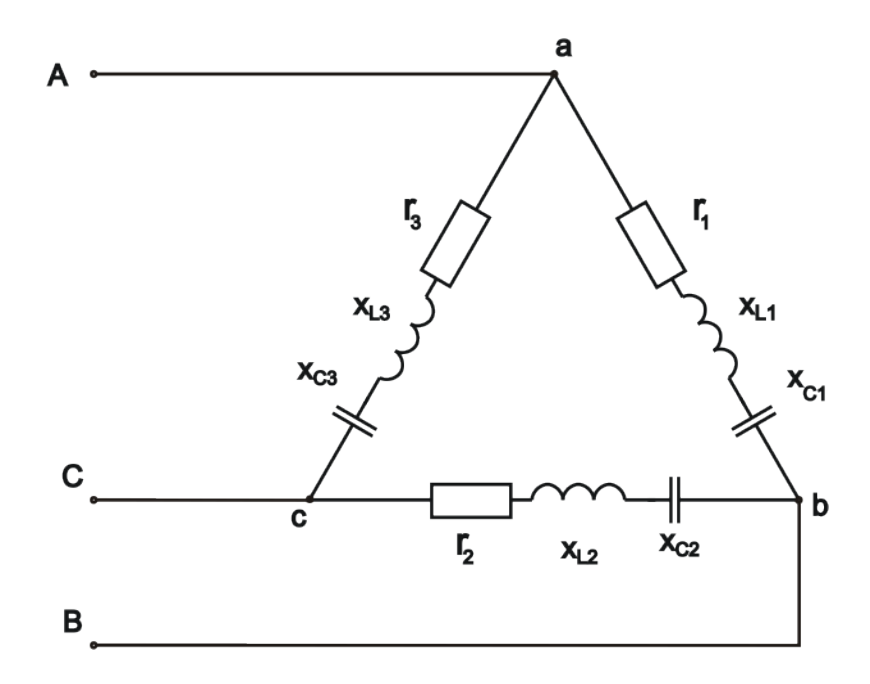

Рисунок 8 – Схема соединения треугольником

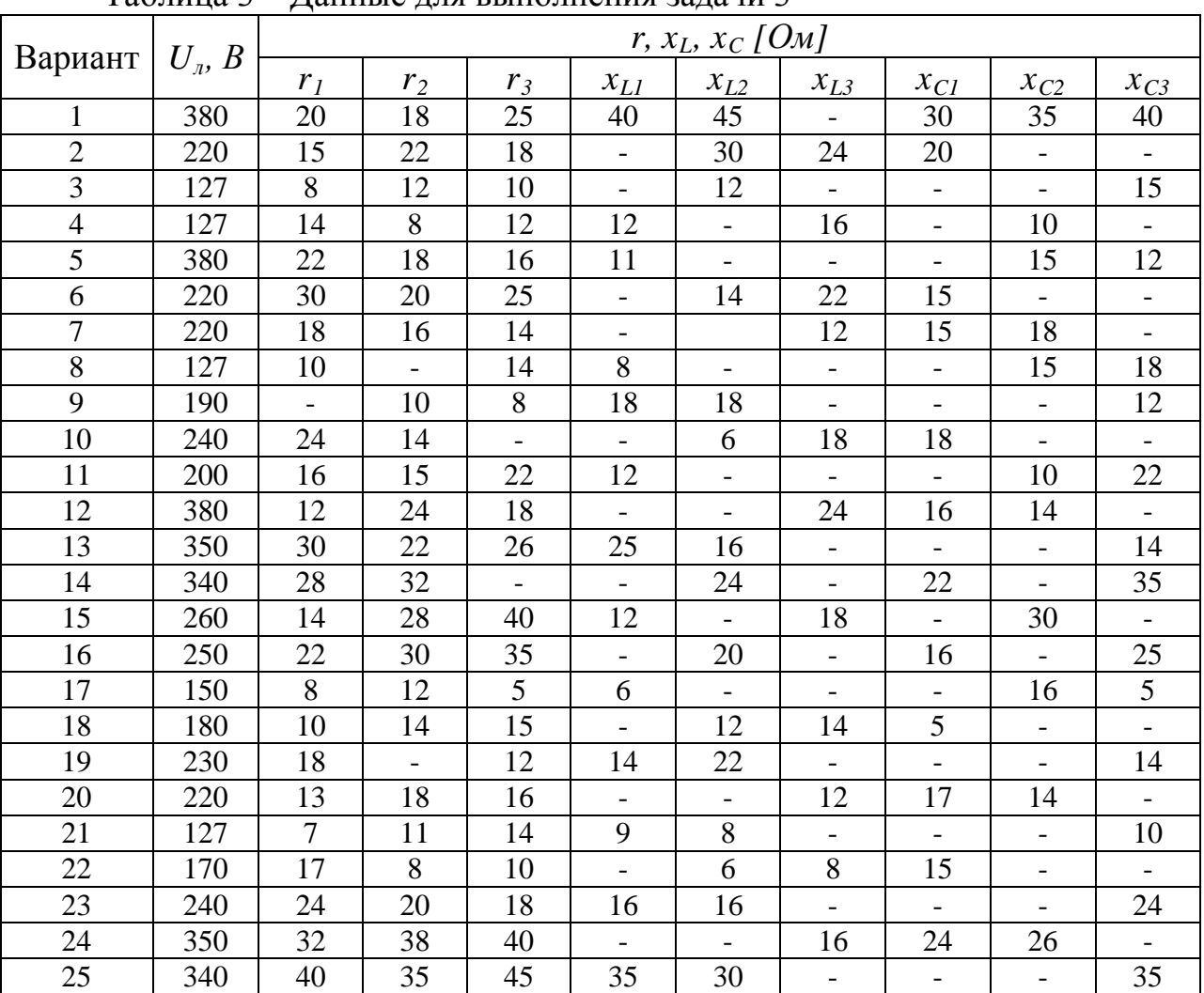

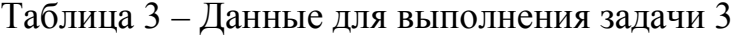

# Контрольная работа № 2

#### Тема 4. Асинхронные двигатели

Устройство асинхронного двигателя (АД). Вращающееся магнитное поле. Принцип работы АД. ЭДС статора, неподвижного и вращающегося ротора. Схема замещения нагруженного АД, механические характеристики. Устойчивая работа АД. Построение механической характеристики АД по каталожным данным. Рабочие характеристики АД. Пуск, регулирование частоты вращения и тормозные режимы АД.

#### Методические указания

При включении обмоток статора к сети переменного трехфазного тока в статоре возникает вращающееся с частотой  $n_0$  магнитное поле:

$$
n_o = \frac{60 f_c}{p}
$$

где  $p$  – число пар полюсов.

Магнитное поле наводит в обмотке ротора ЭДС, вызывающую токи, взаимодействие которых с магнитным полем обусловливает возникновение вращающего момента М, приводящего ротор во вращение. Скорость ротора будет увеличиваться до какой-то скорости *п*, при которой величина вращающего момента будет равна моменту сил сопротивления  $M_c$ , приложенных к валу ротора:

$$
M = M_c.
$$

Частоты вращения магнитного поля и ротора разные, что характеризуется скольжением:

$$
s = \frac{n_o - n}{n_o}
$$

В обычном двигательном режиме  $0 \leq s \leq l$ . При пуске  $n = 0$  и  $s = l$ , при идеальном холостом ходе  $n = n_0$  и  $s = 0$ .

Вращающий момент, развиваемый двигателем, рассчитывается по формуле:

$$
M = \frac{3pU_{1\phi}^2r_2^2}{\omega_0 s \left[\left(r_1 + \frac{r_2^2}{s}\right)^2 + x_{\kappa}^2\right]}
$$

Или по упрощенной формуле

$$
M=\frac{2M_{\kappa}}{\frac{S_{\kappa}}{S}+\frac{S}{S_{\kappa}}},
$$

где  $M_{\kappa}$  и  $s_{\kappa}$  соответственно, критический момент и критическое скольжение.

Определив по каталожным данным значения  $M_{\kappa}$  и  $s_{\kappa}$ , изменяя величину скольжения с интервалом 0,1 в пределах от 0 до 1, легко получить данные для построения механической характеристики M(s) АД.

## Задача 4

Трехфазный асинхронный двигатель с короткозамкнутым ротором питается от сети с линейным напряжением 380 В. Величины, характеризующие номинальный режим двигателя: мощность на валу  $P_{2n}$ ; частота вращения ротора  $n_{2\mu}$ ; коэффициент мощности *соз*  $\varphi_{\mu}$ ; КПД  $\eta_{\mu}$ . Обмотки фаз статора соелинены звездой. Кратность критического момента относительно номинального  $k_u = M_{k}/M_{\mu}$ . Определить: а) номинальный ток в фазе обмотки статора; б) число пар полюсов обмотки статора; в) номинальное скольжение; г) номинальный момент на валу ротора; д) критический момент; е) критическое скольжение, пользуясь формулой, приведенной в теоретической части; ж) значения моментов, соответствующие значениям скольжения  $s_{\mu}$ ;  $s_{\kappa}$ ; 0,1; 0,2; 0,4; 0,6; 0,8; 1,0; 3) пусковой момент при снижении напряжения в сети на 10 %. Построить механическую характеристику  $n(M)$  электродвигателя.

| Вариант        | $U_{\scriptscriptstyle HOM},$<br>$\boldsymbol{B}$ | $P_{\text{HOM}}$<br>$\kappa Bm$ | $S_{\text{HOM}}$<br>$\%$ | $\eta_{\scriptscriptstyle HOM}$ | $cos\varphi_{\scriptscriptstyle HOM}$ | $\boldsymbol{p}$ | $M_{max}/M_{HOM}$ | $M_{\rm \textit{nyck}}/M_{\rm \textit{HOM}}$ | $I_{nyck}/I_{\mu o.s}$ |
|----------------|---------------------------------------------------|---------------------------------|--------------------------|---------------------------------|---------------------------------------|------------------|-------------------|----------------------------------------------|------------------------|
| 1              | 220                                               | 0,8                             | 3,0                      | 0,78                            | 0,86                                  | 1                | 2,2               | 1,9                                          | 7,0                    |
| $\overline{2}$ | 380                                               | 0,1                             | 3,0                      | 0,795                           | 0,87                                  | $\mathbf{1}$     | 2,2               | 1,9                                          | 7,0                    |
| 3              | 380                                               | 1,5                             | 4,0                      | 0,805                           | 0,88                                  | $\mathbf{1}$     | 2,2               | 1,8                                          | 7,0                    |
| $\overline{4}$ | 380                                               | 2,2                             | 4,5                      | 0,83                            | 0,89                                  | $\mathbf 1$      | 2,2               | 1,8                                          | 7,0                    |
| 5              | 380                                               | 3,0                             | 3,5                      | 0,845                           | 0,89                                  | 1                | 2,2               | 1,7                                          | 7,0                    |
| 6              | 380                                               | 4,0                             | 2,0                      | 0,855                           | 0,89                                  | $\mathbf 1$      | 2,2               | 1,7                                          | 7,0                    |
| 7              | 380                                               | 5,5                             | 3,0                      | 0,86                            | 0,89                                  | $\mathbf{1}$     | 2,2               | 1,7                                          | 7,0                    |
| 8              | 380                                               | 7,5                             | 3,5                      | 0,87                            | 0,89                                  | $\mathbf 1$      | 2,2               | 1,6                                          | 7,0                    |
| 9              | 380                                               | 10                              | 4,0                      | 0,88                            | 0,89                                  | $\mathbf{1}$     | 2,2               | 1,5                                          | 7,0                    |
| 10             | 380                                               | 13                              | 3,5                      | 0,88                            | 0,89                                  | 1                | 2,2               | 1,5                                          | 7,0                    |
| 11             | 380                                               | 17                              | 3,5                      | 0,88                            | 0,90                                  | 1                | 2,2               | 1,2                                          | 7,0                    |
| 12             | 380                                               | 22                              | 3,5                      | 0,88                            | 0,90                                  | 1                | 2,2               | 1,1                                          | 7,0                    |
| 13             | 380                                               | 30                              | 3,0                      | 0,89                            | 0,90                                  | $\mathbf{1}$     | 2,2               | 1,1                                          | 7,0                    |
| 14             | 380                                               | 40                              | 3,0                      | 0,89                            | 0,91                                  | 1                | 2,2               | 1,0                                          | 7,0                    |
| 15             | 380                                               | 55                              | 3,0                      | 0,90                            | 0,92                                  | $\mathbf 1$      | 2,2               | 1,0                                          | 7,0                    |
| 16             | 380                                               | 75                              | 3,0                      | 0,90                            | 0,92                                  | 1                | 2,2               | 1,0                                          | 7,0                    |
| 17             | 380                                               | 100                             | 2,5                      | 0,915                           | 0,92                                  | $\mathbf 1$      | 2,2               | 1,0                                          | 7,0                    |
| 18             | 380                                               | 10                              | 3,0                      | 0,885                           | 0,87                                  | $\overline{2}$   | 2,0               | 1,4                                          | 7,0                    |

Таблица 4 - Данные для выполнения задачи 4

|    | $\sigma$ <sup>1</sup> |                |     |       |      |   |     |       |     |
|----|-----------------------|----------------|-----|-------|------|---|-----|-------|-----|
| 19 | 380                   | 13             | 3,0 | 0,885 | 0,89 |   | 2,0 | ر., 1 |     |
| 20 | 380                   | $\overline{7}$ | 3,0 | 0,89  | 0,89 |   | 2,0 | 1,3   | 7,0 |
| 21 | 380                   | 22             | 3,0 | 0,90  | 0,90 |   | 2,0 | 1,2   | 7,6 |
| 22 | 380                   | 30             | 3,0 | 0,91  | 0,91 |   | 2,0 | ⊥.∠   | 7,0 |
| 23 | 380                   | 40             | 3,0 | 0,92  | 0,92 |   | 2,0 |       |     |
| 24 | 380                   | 55             | 3,0 | 0,92  | 0,92 | ◠ | 2,0 |       | 7,6 |
| 25 | 380                   | 75             | 3,0 | 0,92  | 0,92 |   | 2,0 | 1,1   | 7,0 |

Окончание таблицы 4

### **Тема 5. Машины постоянного тока**

Устройство машины постоянного тока. ЭДС генератора постоянного тока (ГПТ). Способы возбуждения машин постоянного тока. ГПТ с независимым, параллельным и смешанным возбуждением. Реакция якоря и коммутация в машинах ПТ. Двигатели постоянного тока (ДПТ) с параллельным возбуждением, их механические характеристики. Пуск, регулирование частоты вращения и тормозные режимы ДПТ.

#### **Методические указания**

Основными частями машин постоянного тока являются: неподвижный статор, вращающийся якорь и щеточно-коллекторное устройство. Функция статора – создать на поверхности якоря магнитное поле с требуемой индукцией *В*. Обмотка якоря состоит из катушек, уложенных в пазы и соединенных между собой, то есть представляет собой замкнутый контур. Щеточно-коллекторное устройство осуществляет контакт с внешней цепью. При вращении якоря с частотой *n* первичным двигателем в якоре наводится ЭДС *Е.*

# $E = K_e n \Phi$ ,

где *К е* – электрическая постоянная машины.

Машина работает в качестве источника электрической энергии.

Если якорь подключить к внешнему источнику, то взаимодействие тока якоря с магнитным полем статора обеспечивает возникновение вращающегося момента, действующего на якорь и приводящего его во вращение.

Связь между частотой вращения якоря *n* и вращающим моментом *М* является механической характеристикой и выражается формулой

$$
n = \frac{U}{K_e \Phi} - \frac{r_s}{K_e K_u \Phi^2} M ,
$$

где *Км* – магнитная постоянная, *r<sup>я</sup>* – сопротивление якоря.

Механическая характеристика представляет собой прямую, не проходящую через начало координат. Для ее построения достаточно двух точек:

1. Точка номинального режима  $M_{\mu}$ ,  $n_{\mu}$ .

2. Точка идеального холостого хода  $M = 0$ ,  $n = n_0$ .

Частоту идеального холостого хода можно определить, используя данные для номинального режима:

$$
n_o = n_{\scriptscriptstyle H} \frac{U_{\scriptscriptstyle H}}{U_{\scriptscriptstyle H}-I_{\scriptscriptstyle H\scriptscriptstyle H}r_{\scriptscriptstyle H}}.
$$

При пуске двигателя для уменьшения пускового тока в цепь якоря включается пусковой реостат, сопротивление которого рассчитывается, исходя из формулы:

$$
I_{sn} = \frac{U}{r_s + r_n}.
$$

Обычно берут *Iя<sup>n</sup> = (1,5*÷*2,5) Iяn.*

## **Задача 5**

Двигатель параллельного возбуждения, номинальное напряжение которого *Uном*, при номинальной нагрузке потребляет ток *Iном*, а при холостом ходе *I0*. Номинальная частота вращения *nном*, сопротивление обмотки якоря *Rя*, сопротивление цепи возбуждения *Rв*. Магнитные и механические потери принять постоянными при всех режимах работы двигателя. Определить: номинальную мощность двигателя *Рном* на валу, номинальный вращающий момент  $M_{\text{HOM}}$ , номинальный КПД  $\eta_{\text{HOM}}$ , значение пускового момента при токе  $I_{nvc} = 2I_{\text{max}}$  и соответствующее сопротивление пускового реостата, а также частоту вращения якоря при *Iя.ном*, но при введенном в цепь возбуждения добавочном сопротивлении, увеличивающем заданное в условии задачи значение *R<sup>в</sup>* на 30 %. Построить естественную механическую характеристику двигателя.

|                   | 1.000111400         |                     | $Aunim$ $Bunim$ between $Aunim$ $Bunim$ |              |                          |                                          |
|-------------------|---------------------|---------------------|-----------------------------------------|--------------|--------------------------|------------------------------------------|
| Номер<br>варианта | $U_{\mu o M}$ , $B$ | $I_{\mu\omega}$ , A | $I_o, A$                                | $R_s$ , $OM$ | $R_{\rm g}$ , $\Omega_M$ | $\eta_{\text{\tiny{HOM}}},$<br>$o6/m$ ин |
|                   | 220                 | 15                  | 1,6                                     | 1,2          | 180                      | 1025                                     |
| $\overline{2}$    | 220                 | 53                  | 6,3                                     | 0,212        | 33                       | 1225                                     |
| 3                 | 115                 | 100                 | 9,5                                     | 0,11         | 50                       | 1000                                     |
| $\overline{4}$    | 110                 | 267                 | 30,0                                    | 0,04         | 27,5                     | 1100                                     |
| 5                 | 220                 | 16,3                | 1,78                                    | 1,16         | 75                       | 1025                                     |
| 6                 | 110                 | 7,8                 | 0,7                                     | 0,8          | 210                      | 1240                                     |
| 7                 | 220                 | 19,9                | 2,0                                     | 1,5          | 150                      | 960                                      |
| 8                 | 110                 | 35                  | 3,2                                     | 0,6          | 60                       | 1400                                     |
| 9                 | 220                 | 32                  | 2,8                                     | 0,94         | 120                      | 1600                                     |
| 10                | 220                 | 34                  | 3,0                                     | 0,45         | 110                      | 1100                                     |
| 11                | 110                 | 9,5                 | 0,9                                     | 1,9          | 200                      | 850                                      |
| 12                | 110                 | 20                  | 1,8                                     | 0,7          | 80                       | 940                                      |
| 13                | 220                 | 15                  | 1,5                                     | 0,82         | 200                      | 1350                                     |
| 14                | 110                 | 8,2                 | 0,8                                     | 1,4          | 220                      | 1450                                     |
| 15                | 220                 | 20,5                | 2,35                                    | 0,74         | 258                      | 1025                                     |

Таблица 5 – Данные для выполнения задачи 5

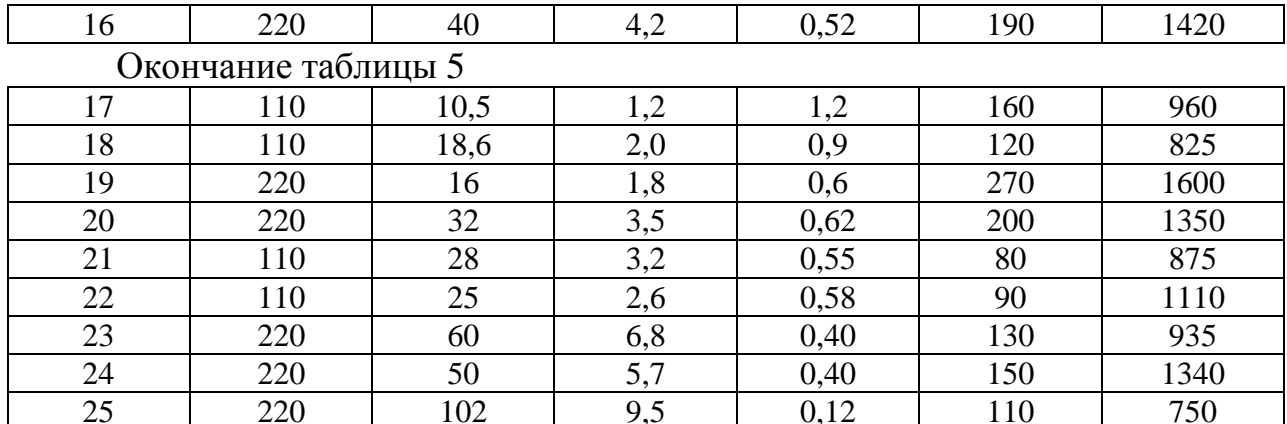

### Тема 6. Выпрямители переменного тока

Полупроводники и их проводимость, р-п переход. Полупроводниковые диоды, их вольтамперные характеристики. Однофазные выпрямители.

#### Методические указания

Полупроводниковым диодом называют полупроводниковый прибор с одним электрическим р-п переходом и двумя выводами.

полупроводниковые Выпрямительные ДИОДЫ предназначены ДЛЯ пропускания тока определенного направления. Их основу составляет электронно-дырочный переход (ЭДП), который получают методом сплавления или диффузии двух полупроводников р- и п-типа.

$$
\left[\n\begin{array}{c}\n\theta & \theta \\
\theta & \theta \\
\theta & \theta\n\end{array}\n\right]\n\left[\n\begin{array}{c}\n+ \\
+ \\
+ \\
0 & \theta \\
\theta\n\end{array}\n\right]
$$

Рисунок 9 — Структура р-п перехода

Рассмотрим работу *р-п* перехода при отсутствии внешнего источника ЭДС (рис. 9). Пусть левая область имеет дырочную проводимость, а правая электронную. Так как концентрация дырок в р-слое больше, чем в *n*-слое, то часть дырок перейдет из р-слоя в *п*-слой. Одновременно будет проходить диффузионный переход электронов из *п*-слоя в *р*-слой. При уходе дырок из р-слоя в нем создается объемный отрицательный заряд, а при уходе электронов из п-слоя в нем останется некомпенсированный объемный положительный заряд. При этом в *р-п* переходе возникает потенциальный барьер — разность потенциалов  $\varphi$ , препятствующая дальнейшему диффузионному переходу носителей.

Если внешний источник ЭДС Е положительным выводом подключить к

*р*-слою, а отрицательный – к *n*-слою, то потенциал барьера снизится до величины ϕ*-Е* и диффузионный поток дырок из *р*-слоя в *n*-слой, а электронов из *n*-слоя в *р*-слой резко возрастет. Через *р-n* переход потечет так называемый прямой ток.

Если изменить подключение источника ЭДС на обратную полярность, то потенциальный барьер увеличивается до ϕ*+Е*. В этом режиме через *р-n* переход проходят только неосновные носители заряда: дырки из *n*-слоя в *р*-слой и электроны из *р*-слоя в *n*-слой, т. е. через переход течет обратный ток. Величина обратного тока на несколько порядков меньше величины прямого тока, так как концентрация неосновных носителей гораздо меньше концентрации основных. Эта особенность *р-n* перехода используется при создании полупроводниковых диодов.

Основной характеристикой выпрямительного диода является его вольтамперная характеристика (ВАХ) (рис. 10).

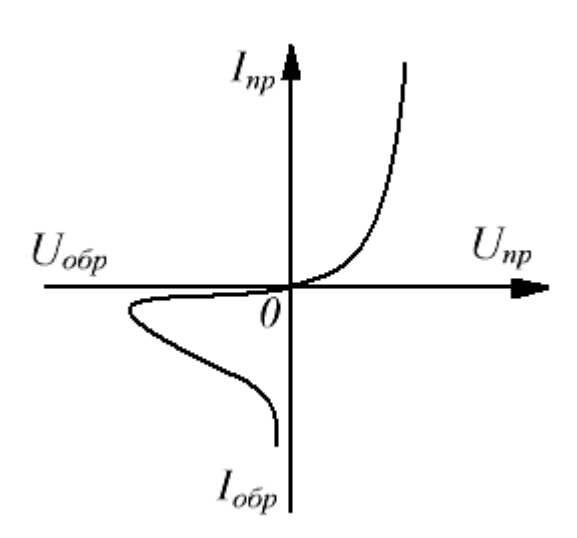

Рисунок 10 — Вольтамперная характеристика выпрямительного диода

Основными параметрами выпрямительных полупроводниковых диодов являются:

**• постоянное прямое напряжение**  $U_{np}$  при заданном прямом токе  $I_{np}$ ;

 максимально допустимое обратное напряжение *U обр.макс* , при котором диод еще может нормально работать длительное время;

**• постоянный обратный ток**  $I_{\text{oop}}$ **, протекающий через диод при обратном** напряжении, равном *Uобр.макс* ;

**•** средний выпрямленный ток  $I_{np.cp}$ , который может длительно проходить через диод при допустимой температуре его нагрева;

**•** максимально допустимая мощность  $P_{\text{макс}}$ , рассеиваемая диодом, при которой обеспечивается заданная надежность диода.

Для преобразования переменного синусоидального тока в пульсирующий одного направления применяются выпрямители, использующие вентильные свойства полупроводниковых приборов. Рассмотрим работу однофазной

мостовой схемы выпрямления (рис. 11), содержащую 4 вентиля.

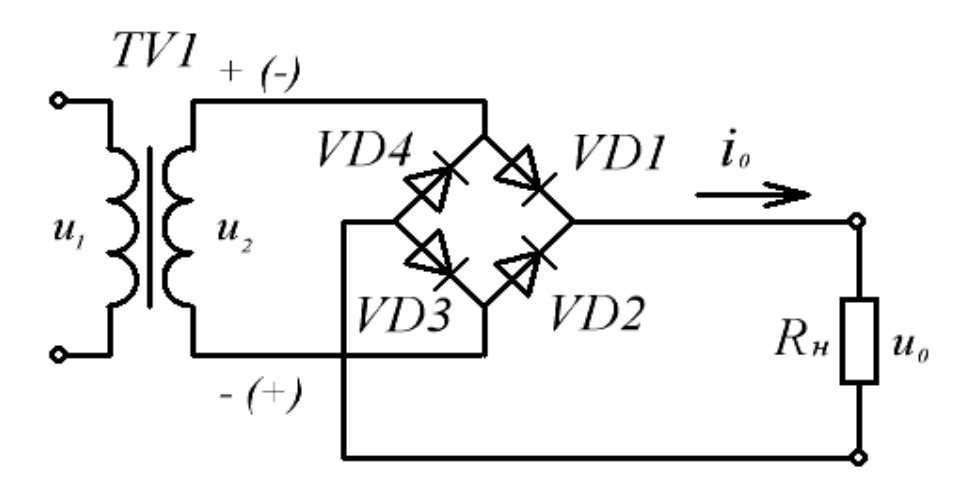

Рисунок 11 — Однофазная мостовая схема выпрямления

В одну диагональ моста включена вторичная обмотка трансформатора *ТV1*, ко второй диагонали подключена нагрузка *Rн*. В любой момент времени в работе участвуют два вентиля. В течение первого полупериода (потенциалы вторичной обмотки на рис. 11 без скобок), ток проходит по цепи:  $+u_2$ , *VD1*,  $R_u$ , *VD3, -u<sub>2</sub>*. В следующий полупериод полярность *u<sub>2</sub>* меняется (потенциалы вторичной обмотки на рис. 11 в скобках) и ток проходит по цепи: (*+)u2*, *VD2*, *Rн*, *VD4,* (*-)u2* . Таким образом, ток в нагрузке протекает в течение обоих полупериодов в одном направлении.

Обычно среднее значение напряжения *U <sup>0</sup>* на нагрузке является заданной величиной, определяемой требованиями нагрузки. Тогда действующее значение напряжения вторичной обмотки трансформатора

$$
U_2 = \frac{\pi}{2\sqrt{2}} U_0 = I, I I U_0.
$$

Максимальное значение обратного напряжения, приложенного к вентилям в непроводящий отрезок времени

$$
U_{o6p.\text{max}} = \frac{\pi}{2} U_0.
$$

Действующее значение тока вторичной обмотки трансформатора

$$
I_2 = \frac{U_2}{R_{\rm H}} = \frac{\pi}{2\sqrt{2}} \frac{U_0}{R_{\rm H}} = 1.1II_0.
$$

Ток первичной обмотки трансформатора

$$
I_1 = \frac{I_2}{n} = \frac{1.11}{n} I_0,
$$

где *2 1 U U*  $n = \frac{U_I}{V}$  — коэффициент трансформации.

Важным параметром выпрямителя является коэффициент пульсаций *q*. Как видно из диаграммы напряжений (рис. 12), напряжение в нагрузке пульсирует, и его мгновенное значение изменяется в течение полупериода от нуля до максимального. Напряжение  $u_0$ , помимо постоянной составляющей  $U_0$ , содержит бесконечный ряд гармонических составляющих различной амплитуды и частоты.

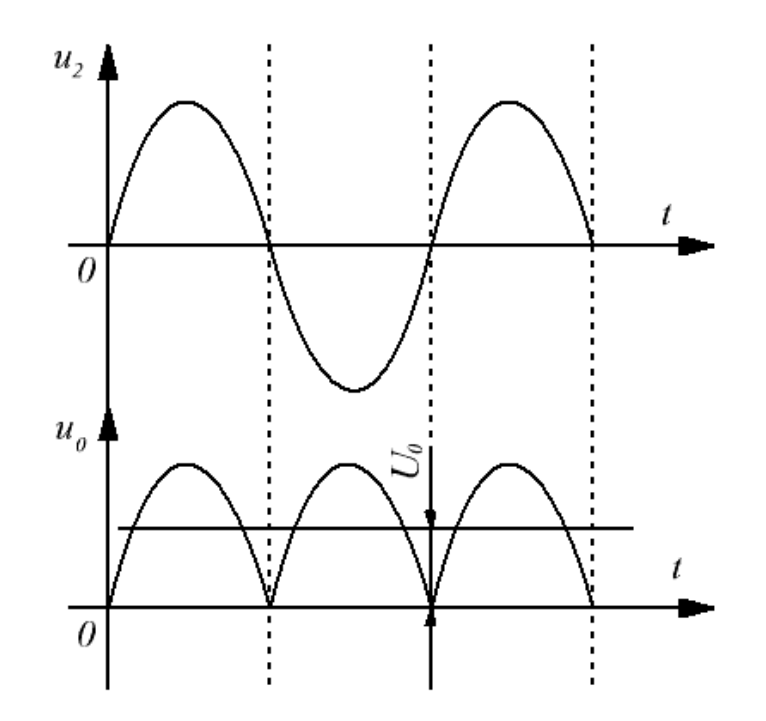

Рисунок 12 - Диаграммы напряжений однофазной мостовой схемы выпрямления

Разложение в ряд Фурье кривой  $u_0$  позволяет определить амплитуду высших гармоник:

$$
U_{\Gamma \textit{vm}} = \frac{2U_0}{\left(\textit{vm}\right)^2 - 1},
$$

где  $v = 1,2,3$  – номера гармоник;  $m$  – эквивалентное число фаз выпрямления (т можно определить как число пульсаций выпрямленного напряжения в нагрузке за период  $T$  напряжения сети). Коэффициент пульсаций д определяется отношением амплитуды любой гармоники к среднему значению напряжения  $U_0$ . Из всех гармоник наибольшую амплитуду имеет основная (первая) гармоника. Тогда

$$
q_1 = \frac{U_{O,\Gamma}}{U_0} = \frac{2}{m^2 - 1}.
$$

Так как выпрямленное напряжение пульсирует в нагрузке дважды за период сети (рис. 12), то  $m = 2$  и  $q_1 = 0.67 = 0.67\%$ , т.е. амплитуда первой гармоники составляет 67 % от  $U_0$ .

Для уменьшения пульсаций выпрямленного напряжения в нагрузке применяют сглаживающие фильтры. Они размещаются между звеном вентилей и нагрузкой.

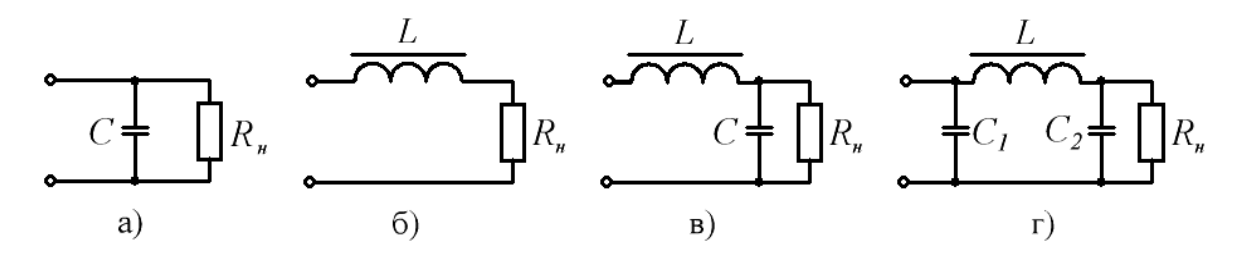

Рисунок 13 – Сглаживающие фильтры: а – емкостной; б – индуктивный; в – Г-образный *LC*-фильтр; г – П-образный фильтр

Отношение коэффициента пульсаций *q1* на выходе выпрямителя к требуемому коэффициенту пульсаций *q2* на нагрузке определяет степень сглаживания выпрямленного напряжения и называется коэффициентом сглаживания *S* фильтра:

$$
S=\frac{q_1}{q_2}.
$$

Работа емкостного фильтра (рис. 13 а) основана на периодическом переходном процессе заряда емкости от выпрямителя и разряда на нагрузку *R<sup>н</sup> .*  Величина коэффициента пульсаций на выходе емкостного фильтра рассчитывается по формуле

$$
q = \frac{1}{2\pi f_c \tau_p}.
$$

Индуктивный фильтр (рис. 13 б) представляет собой дроссель *L*, включенный последовательно с нагрузкой. При пульсирующем выходном напряжении вентильного звена вследствие действия ЭДС самоиндукции форма кривой тока в нагрузке окажется сглаженной. Коэффициент сглаживания индуктивного фильтра при выполнении условия  $\omega_{O} L \gg R_{\mu}$  рассчитывается по формуле

$$
S = \frac{\omega_{O,\Gamma}L}{R_{\scriptscriptstyle H}} = \frac{2\pi m f_c L}{R_{\scriptscriptstyle H}}.
$$

Более высокий коэффициент сглаживания имеет Г-образный LC*-*фильтр (рис. 13 в). В нем индуктивность частично задерживает переменную составляющую напряжения. Так как сопротивление емкости переменной составляющей невелико, то падение напряжения на *С* от нее также мало. В результате совместного действия индуктивности и емкости пульсации напряжения на нагрузке значительно уменьшатся. Коэффициент сглаживания Г-образного фильтра рассчитывается по формуле

$$
S=(2\pi mf_c)^2 LC-1.
$$

Для получения высоких коэффициентов сглаживания применяют Побразный фильтр (рис. 13 г), который можно рассматривать состоящим из емкостного *С<sup>1</sup>* и Г-образного *LС<sup>2</sup>* фильтров. Параметры П - образного фильтра определяют из выражения

$$
S = (2\pi f_c)^3 m^3 C_I L C_2 R_{\mu} I 0^{-12},
$$

где *С* – в *мкФ*, *L* – в *Гн*.

## **Задача 6**

По заданным в таблице 6 параметрам выполнить следующее: а) рассчитать параметры трансформатора, б) рассчитать параметры вентилей, в) рассчитать параметры фильтра, г) по полученным данным выбрать подходящий тип полупроводниковых диодов, конденсаторов.

| <b>The Contract of the Contract of the Contract of the Contract of the Contract of the Contract of the Contract of the Contract of the Contract of the Contract of the Contract of the Contract of the Contract of the Contract </b> | $\mathbf{r}$<br>$\overline{\phantom{a}}$ | - - - <b>-</b> - - |          |                               |
|----------------------------------------------------------------------------------------------------|------------------------------------------|--------------------|----------|-------------------------------|
| № варианта                                                                                                    | $\underline{U_0}, \overline{B}$          | $I_0$ , $A$        | $U_l, B$ | $q_2, \overline{\frac{9}{6}}$ |
| $\mathbf{1}$                                                                                                    | 10                                       | $\overline{1}$     | 220      | $\overline{0,3}$              |
| $\overline{2}$                                                                                                    | 50                                       | 0,5                | 220      | 0,5                           |
| $\overline{3}$                                                                                                    | 24                                       | $\overline{2}$     | 127      | $\mathbf{1}$                  |
| $\overline{4}$                                                                                                    | $\overline{5}$                           | 0,6                | 127      | 0,5                           |
| 5                                                                                                    | 12                                       | 0,3                | 220      | 0,05                          |
| 6                                                                                                    | 9                                        | 0,6                | 220      | 0,03                          |
| $\overline{7}$                                                                                                    | 48                                       | 0,8                | 127      |                               |
| $\overline{8}$                                                                                                    | 15                                       | $\overline{6}$     | 220      | $\frac{0,2}{3}$               |
| $\overline{9}$                                                                                                    | 100                                      | 0,25               | 220      | 0,01                          |
| 10                                                                                                    | 27                                       | 0,5                | 220      | 0,15                          |
| 11                                                                                                    | 36                                       | $\overline{3}$     | 127      | 0,75                          |
| 12                                                                                                    | 120                                      | 0,4                | 220      | 0,3                           |
| 13                                                                                                    | 18                                       | 1,5                | 220      | 0,02                          |
| 14                                                                                                    | 32                                       | $\overline{4}$     | 220      | 0,5                           |
| 15                                                                                                    | 180                                      | 0,4                | 127      | $\overline{2}$                |
| 16                                                                                                    | 60                                       | $\overline{1,5}$   | 220      | $\overline{3}$                |
| 17                                                                                                    | 25                                       | $\overline{5}$     | 220      | $\overline{5}$                |
| 18                                                                                                    | 8                                        | 0,1                | 220      | 0,04                          |
| 19                                                                                                    | 28                                       | 0,5                | 127      | 0,5                           |
| 20                                                                                                    | 75                                       | 0,5                | 220      | 0,25                          |
| 21                                                                                                    | 125                                      | 0,4                | 127      | 0,05                          |
| 22                                                                                                    | 6                                        | 1,5                | 127      | 0,2                           |
| 23                                                                                                    | 40                                       | 0,3                | 127      | 0,3                           |
| 24                                                                                                    | 45                                       | 0,1                | 220      | 0,02                          |
| 25                                                                                                    | 80                                       | 03                 | 220      | 0,25                          |

Таблица 6 – Данные для выполнения задачи 6

#### **Пример выполнения задания**

Рассчитать схему выпрямителя со сглаживающим фильтром, работающим на активную нагрузку. Данные для расчета:  $U_0 = 20 B$ ;  $I_0 = 5 A$ ;  $U_f = 220 B; f_c = 50 T y; U_{mn} = 15 mB.$ 

Схема выпрямления – однофазная мостовая (рис. 11). При такой схеме  $f_n = 2f_c$ .

Рассчитываем параметры трансформатора

$$
U_2 = I, I1 \cdot U_0 = I, I1 \cdot 20 = 22, 2B,
$$
  

$$
I_2 = I, I1 \cdot I_0 = I, I1 \cdot 5 = 5, 55 A.
$$

Находим коэффициент трансформации

$$
K_{\partial D} = \frac{U_1}{U_2} = \frac{220}{22.2} = 9.9.
$$

Определяем  $I_1$ 

$$
\frac{I_1}{I_0} = \frac{1,11}{K_{\partial D}} \Rightarrow I_1 = \frac{1,11 \cdot I_0}{K_{\partial D}} = \frac{1,11 \cdot 5}{9,9} = 0,56 \text{ A}.
$$

Находим мощность трансформатора

$$
P_{\partial D} = P_0 \cdot 1.23 = I_0 \cdot U_0 \cdot 1.23 = 123 \hat{A} \hat{O}.
$$

Выбираем нормализованный трансформатор ТПП-308.

Рассчитываем диоды. Находим величину среднего тока в прямом направлении

$$
I_{\tilde{a}\tilde{b}} = 0.5 \cdot I_0 = 2.5 A.
$$

Амплитуда тока в прямом направлении

$$
I_{\overrightarrow{10},\overrightarrow{m}}=I_o\cdot\frac{\pi}{2}=7,85A.
$$

Амплитуда обратного напряжения

$$
U_{m\hat{a}\hat{a}} = U_0 \cdot \frac{\pi}{2} = 31,4B.
$$

Выбираем диоды (при рабочей температуре не более 50 °С) КД202А  $(I_{npmax} = 10A, U_{o6pm} = 35B, I_{o6p} = 0.8 A, I_{npcp} = 5 A).$ 

Рассчитываем параметры фильтра:

Необходимый коэффициент сглаживания фильтра

$$
S = \frac{q_1}{q_2} = \frac{0.67}{0.00075} = 5266,
$$

где  $q_1 = 0.67$ ;  $q_2 = \frac{15 \text{ mB}}{20 \text{ R}} = 0.00075$ . Выбираем П-образный LC-фильтр (рис. 13 г). Для него  $S = (4\pi \cdot f_c)^3 \cdot C_{1\hat{O}} \cdot C_{2\hat{O}} \cdot L_{1\hat{O}}$ .

Сопротивление нагрузки

$$
R_o = \frac{U_o}{I_o} = \frac{20}{5} = 4\hat{I}i
$$

Примем  $C_{1\hat{O}} = C_{2\hat{O}} = C_{\hat{O}}$ ;  $L_{1\hat{O}} = L_{\hat{O}}$ ;

$$
C_{\delta}^{2} \cdot L_{\delta} = \frac{S}{(4\pi \cdot f_{c})^{3} \cdot R_{o}} = \frac{5266}{(4\pi \cdot 50)^{3} \cdot 4} \approx 0,525 \cdot 10^{-5} (\hat{O}^{2} \tilde{A} t).
$$
  
Примем  $L_{\phi} = 0.5 \Gamma_{H}$ , тогда  $C_{\phi} = 3250 \text{ mK} \Phi$ . Принимаем  $C_{\phi} = 3300 \text{ mK} \Phi$ .

## Тема 7. Электронные усилители

Транзисторы, их основные параметры и характеристики. Схемы включения транзисторов. Усилители электрических сигналов на транзисторах.

#### Методические указания

Биполярный транзистор - это полупроводниковый прибор, состоящий из двух р-п переходов и имеющий три вывода. Он состоит из трёх чередующихся областей полупроводников, имеющих проводимость р и п типов (рис. 14). В зависимости от их расположения различают транзисторы  $p - n - p$  и  $n - p - n$ типов.

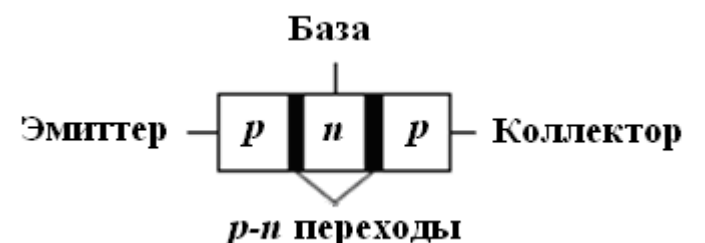

Рисунок 14 – Структура биполярного транзистора

Условные графические обозначения транзисторов обоих ТИПОВ приведены на рис. 15.

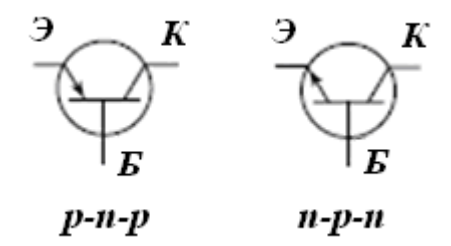

Рисунок 15 - Условные графические обозначения транзисторов

Выводы транзистора называются: Э — эмиттер,  $E$  — база и  $K$  — Направление коллектор. стрелки указывает положение области  $\mathbf{c}$ проводимостью *n*-типа.

Электронным усилителем называется устройство, преобразующее электрические сигналы небольшой мощности на входе в электрические сигналы большей мощности на выходе. Увеличение сигнала в усилителе преобразования энергии происходит  $3a$ счет источника питания. осуществляемое с помощью активных управляемых элементов (УЭ), как правило. биполярных и полевых транзисторов.

Основными параметрами усилителей являются:

1. Коэффициент усиления по напряжению:

$$
K_U = \frac{U_{\text{BbIX}}}{U_{\text{ex}}}.
$$

2. Коэффициент усиления по току:

$$
K_I = \frac{I_{\text{b}ux}}{I_{\text{ex}}}.
$$

3. Коэффициент усиления по мощности:

$$
K_P = \frac{P_{\text{BbIX}}}{P_{\text{ex}}}.
$$

В зависимости от того, какой из выводов биполярного транзистора при включении делают общим для входной и выходной цепей, различают схемы с общей базой (ОБ), общим коллектором (ОК) и общим эмиттером (ОЭ). При этом в схеме с ОБ усиливается только напряжение, в схеме с ОК – только ток, в схеме с ОЭ – и ток и напряжение (мощность).

Наибольшее распространение в схемах усилительных каскадов получила схема с ОЭ и термостабилизацией режима покоя (рис. 16).

Основными элементами схемы являются:

- источник питания  $E_{\kappa}$ , осуществляющий подачу энергии в выходную цепь для усиления сигнала;

- транзистор *VT* – управляемый входным сигналом элемент, изменяющий свое сопротивление

- резистор *Rк*, выполняющий две функции: задающий ток покоя коллектора *Iко* и создающий динамический режим работы транзистора.

Остальные элементы схемы являются вспомогательными. Конденсаторы  $C_6$  и  $C_{\kappa}$  являются разделительными.  $C_6$  используется для развязки входной цепи усилителя по постоянному току от источника входного сигнала.  $C_{\kappa}$  пропускает в цепь нагрузки только переменную составляющую выходного сигнала и задерживает постоянную составляющую.

Резисторы *R <sup>1</sup>* и *R2* являются делителем напряжения и задают начальный режим работы базы: ток покоя базы *Iбо* и напряжение покоя между базой и эмиттером *Uбэо*.

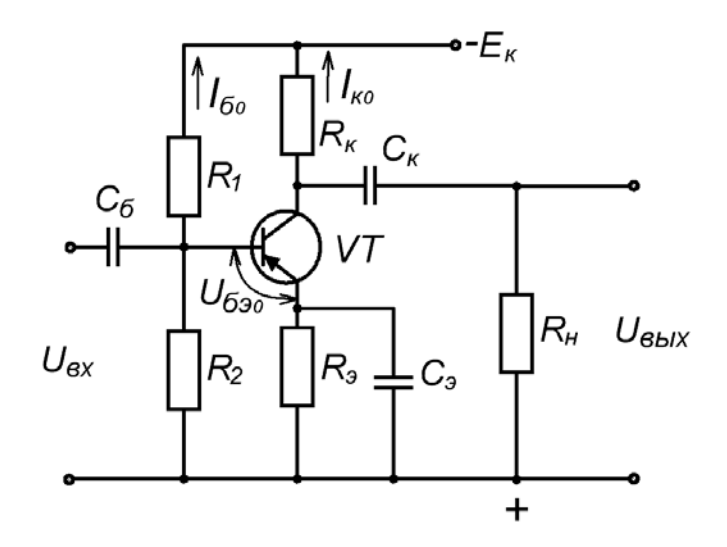

Рисунок 16 – Усилительный каскад на биполярном транзисторе с общим эмиттером

Рассмотрим принцип действия данного каскада.

При отсутствии входного сигнала во входной и в выходной цепях протекают, создаваемые дополнительным источником питания  $E_{\kappa}$ , токи покоя усилителя  $I_{6n}$  и  $I_{kn}$ . Они поддерживают транзистор в активном (проводящем) состоянии.

При подаче на вход переменного напряжения:

- в случае отрицательной полуволны, отрицательное напряжение на базе увеличивается, увеличивается и ток базы  $i_{\sigma}$ ; транзистор начинает работать в пропускном режиме и ток  $i_k$  возрастает; выходное напряжение в это время (согласно II закону Кирхгофа) становится менее отрицательным

$$
U_{\hat{e}} = -E_{\hat{e}} + i_{\hat{e}} R_{\hat{e}} ;
$$

- в случае положительной полуволны, напряжение на базе становится менее отрицательным, ток базы  $i_{6}$  уменьшается, транзистор призакрывается, уменьшается ток  $i_{\kappa}$ ; выходное напряжение в это время, определяемое тем же II законом Кирхгофа, становится более отрицательным.

В результате форма усиливаемого сигнала сохраняется неизменной, а амплитуда увеличивается, так как  $u_{\hat{a}\hat{o}} < u_{\hat{a}\hat{a}\hat{o}}$ ,  $i_{\hat{a}} < i_{\hat{e}}$ .

Работа данного каскада зависит от температурного режима. При изменении температуры изменяются прежде всего  $U_{\sigma_{20}}$  и коэффициент усиления тока транзистором  $\beta$ . Это приводит к нарушению режима работы усилительного каскада, в результате транзистор может перейти к работе на нелинейных участках характеристик, нарушится форма выходного сигнала.

Для термостабилизации точки покоя в цепь эмиттера включен резистор  $R_{\alpha}$ , создающий отрицательную обратную связь (ООС) по току. При изменении температуры транзистора изменяется напряжение между базой и эмиттером за счет изменения напряжения на  $R_3$ . Изменение  $U_{6}$  приводит к изменению тока

 $I_6$ , а значит и тока коллектора  $I_{\kappa}$ . Таким образом  $I_{\kappa 0}$  будет поддерживаться на заданном уровне.

Емкость  $C_2$  шунтирует  $R_2$  по переменному току, исключая тем самым проявление ООС в каскаде по переменным составляющим. Отсутствие  $C_3$ привело бы к уменьшению коэффициентов усиления каскада.

Чаще всего выходной сигнал усилителя снимается между коллектором и общей точкой усилителя. При этом фаза выходного сигнала противоположна фазе входного, поэтому такие усилители называются инвертирующими.

### Задача 7

Рассчитать транзисторного каскад усилителя напряжения, принципиальная схема которого изображена на рис. 16, и определить hпараметры выбранного типа транзистора. Данные для расчета приведены в таблине 7.

| Номер варианта   | $U_{\text{b}ux \text{ max}}, B$ | $R_{\scriptscriptstyle H},\, O\!{\scriptscriptstyle M}$ | $f_{\mu}$ , $\Gamma$ $\mu$ | $E_{num}$ , $B$ |
|------------------|---------------------------------|---------------------------------------------------------|----------------------------|-----------------|
| $\mathbf 1$      | 3,0                             | 600                                                     | 100                        | 12              |
| $\overline{c}$   | 2,0                             | 400                                                     | 90                         | 16              |
| $\overline{3}$   | 1,0                             | 250                                                     | 120                        | 9               |
| $\overline{4}$   | 5,0                             | 450                                                     | 200                        | $\overline{27}$ |
| $\overline{5}$   | 8,0                             | 350                                                     | 150                        | 12              |
| 6                | 2,4                             | 600                                                     | 180                        | $\overline{3}$  |
| $\boldsymbol{7}$ | 3,4                             | 550                                                     | 140                        | 12              |
| 8                | 1,6                             | 280                                                     | 160                        | 6               |
| 9                | 4,0                             | 590                                                     | 170                        | $17\,$          |
| 10               | 2,2                             | 440                                                     | 110                        | 9               |
| 11               | 3,4                             | 600                                                     | 150                        | 12              |
| 12               | 1,5                             | 200                                                     | 60                         | $\overline{3}$  |
| 13               | $\overline{1,7}$                | 250                                                     | 70                         | $\overline{6}$  |
| 14               | 1,8                             | 300                                                     | 80                         | 9               |
| 15               | 2,0                             | 350                                                     | 90                         | 12              |
| 16               | 2,1                             | 400                                                     | 120                        | 15              |
| 17               | 2,3                             | 450                                                     | 140                        | 18              |
| 18               | 2,5                             | 480                                                     | 150                        | 24              |
| 19               | 2,7                             | 500                                                     | 160                        | 27              |
| 20               | 2,8                             | 520                                                     | 170                        | 24              |
| 21               | 3,0                             | 540                                                     | 180                        | 20              |
| 22               | 3,1                             | 550                                                     | 200                        | 18              |
| 23               | 3,2                             | 580                                                     | 220                        | 15              |
| 24               | 3,5                             | 560                                                     | 230                        | 12              |
| 25               | 3.6                             | 480                                                     | 250                        | $\overline{9}$  |

Таблица 7 – Данные для выполнения задачи 7

#### Пример выполнения задания

Рассчитать каскад транзисторного усилителя напряжения для схемы с общим эмиттером. Данные для расчета:  $U_{\text{gax }m} = 6.5 B$ ;  $R_n = 640 \text{ Om}$ ;  $f_n = 280 \text{ Fu}$ ;  $E_{num} = 18 B; M_{\mu} = 1,25.$ 

Выбирают тип транзистора, руководствуясь следующими соображениями a)  $U_{\kappa 3\,\delta 0n} \ge (1, 1 \div 1, 3) E_{num} = 1, 2 \cdot 18 = 21, 6B$ ;

б)  $I_{\kappa \, \delta \! \text{on}} > 2I_{\kappa \! \text{on}} = \frac{2U_{\kappa \! \text{box}}}{R_{\kappa \! \text{on}}}$ , где  $I_{\kappa \! \text{on}}$  – наибольшая возможная амплитуда

тока нагрузки

$$
I_{\text{im}} = \frac{U_{\text{adi\,om}}}{R_{\text{f}}} = \frac{6,5}{640} = 0,0102 \,\text{\AA} = 10,2 \text{ iA}
$$

Тогда  $I_{\kappa \partial \Omega} > 2I_{\mu \nu} = 2.0,0102 = 0,0204 A = 20,4 M$ А.

Выбирают транзистор КТ315А, для которого  $I_{\kappa \partial \Omega} = 100$  mA,  $U_{\kappa \partial \partial \Omega} = 25 B$ ,  $\beta_{min} = 20$ ,  $\beta_{max} = 90$ ,  $I_{\kappa min don} = I_{MKA}$ ,  $P_{\kappa max} = I50$ MBm.

Для построения нагрузочной прямой находят (рабочую) точку покоя (0), для этого определяют

$$
I_{\kappa o} = 1,2 \cdot I_{\kappa u} = 1,2 \cdot 10,2 = 12,24 \text{ mA},
$$
  

$$
U_{\kappa o o} = U_{\kappa b x \text{ m}} + \Delta U_{\kappa o} = 6,5 + 1 = 7,5 \text{ B}.
$$

Вторая точка нагрузочной прямой  $U_{\kappa s \max} = E_{\text{num}} = 18 B$ . По полученным значениям строится нагрузочная прямая.

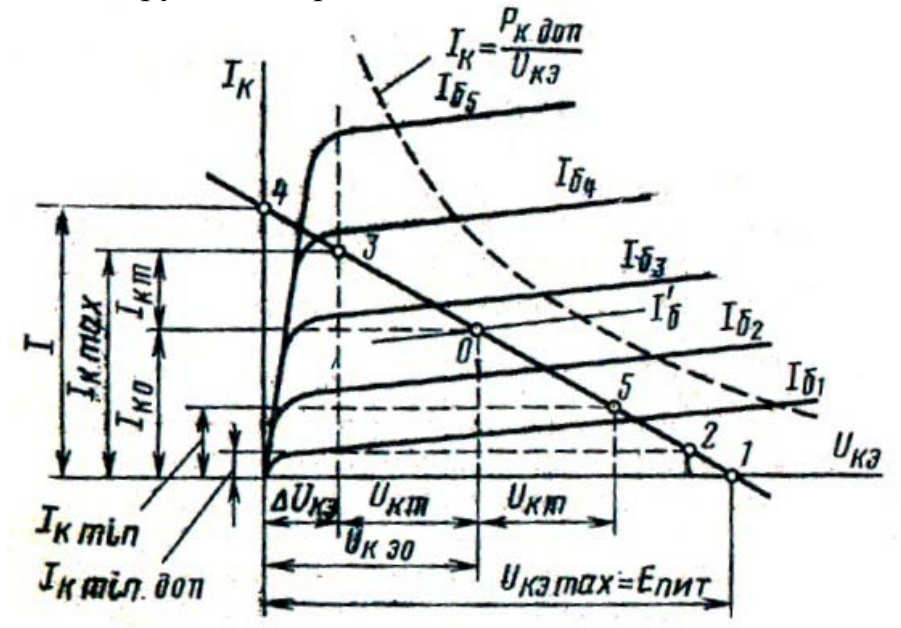

Рисунок 17 – Построение нагрузочной прямой на выходных статических характеристиках

По статическим выходным характеристикам (рис. 17) и нагрузочной прямой находят  $I = 20.5$  м $A$ , откуда

$$
R_{\hat{u}^j} = \frac{E_{\hat{u}\hat{v}^j}}{I} = \frac{18}{20.5 \cdot 10^{-3}} = 878 \; \hat{I}i
$$

Следовательно

$$
R_{\hat{e}} = \frac{R_{\hat{u}\hat{d}}}{1,2} = \frac{878}{1,2} = 731.7 \text{ }\hat{I}\hat{i}
$$
  

$$
R_{\hat{g}} = R_{\hat{g}\hat{g}} - R_{\hat{g}} = 878 - 731.7 = 146.3 \text{ } \hat{O}M
$$

Определяют наибольшее амплитудное значение входного сигнала тока  $I_{\text{ex}}$  и напряжение  $U_{\text{ex}}$  , необходимые для обеспечения заданного значения  $U_{\text{g}_{\text{b}l}x \text{m}}$ . Задавшись наименьшим значением коэффициента усиления транзистора по току  $\beta_{min}$ , получают

$$
I_{\text{ex }m} = I_{\text{6m}} = I_{\text{km}}/\beta_{\text{min}} = 7,5/20 = 0,375 \text{ mA}.
$$
  
Аналотично расечитывают значения

$$
I_{\delta max} = 0.987 \text{ mA}, I_{\delta min} = 0.237 \text{ mA}.
$$

По входной статической характеристике (рис. 18) и найденным значениям  $I_{6\,max}$  и  $I_{6\,min}$  находят значения

$$
U_{\delta3 \text{ min}} = 0,545 \text{ B}, \ U_{\delta3 \text{ max}} = 0,665 \text{ B},
$$
  

$$
2U_{\alpha x \text{ m}} = U_{\delta3 \text{ max}} - U_{\delta3 \text{ min}} = 0,665 - 0,545 = 0,12 \text{ B}.
$$

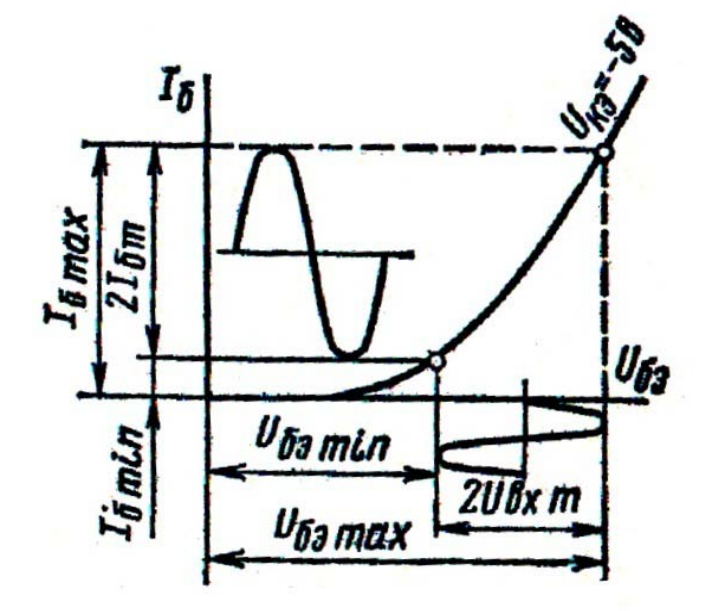

Рисунок 18 - Входная статическая характеристика транзистора

Находят входное сопротивление транзистора переменному току

$$
R_{\text{ex}-} = 2U_{\text{ex}}/2I_{\text{cm}} = \frac{0.12}{2 \cdot 0.375 \cdot 10^{-3}} = 160 \text{ }\hat{I}i
$$

Рассчитывают сопротивления делителя  $R_1$  и  $R_2$ . Для уменьшения шунтирующего действия делителя на входную цепь каскада по переменному току принимают  $R_{1-2}$  ≥ 8 $R_{ex}$  = 8·160 = 1280 Ом.

Отсюда, с учетом 
$$
R_{1-2} = \frac{R_1 \cdot R_2}{R_1 + R_2}
$$
, получают

$$
R_{I} = \frac{E_{\hat{i}\hat{e}\hat{o}} \cdot R_{I-2}}{R_{\hat{y}} \cdot I_{\hat{e}\hat{i}}} = \frac{18 \cdot 1280}{146,3 \cdot 12,24 \cdot 10^{-3}} = 12866,4 \hat{I}\hat{i}
$$

$$
R_{2} = \frac{R_{I} \cdot R_{I-2}}{R_{I} - R_{I-2}} = \frac{12866,4 \cdot 1280}{12866,4 - 1280} = 1421,4 \hat{I}\hat{i}
$$

Определяют, будет ли схема достаточно стабильна: Коэффициент нестабильности работы каскада

$$
S = \frac{R_{\gamma} \cdot (R_1 + R_2) + R_1 \cdot R_2}{R_{\gamma} \cdot (R_1 + R_2) + R_1 \cdot R_2 \cdot (1 + \beta_{\text{max}})} =
$$
  
= 
$$
\frac{146.3 \cdot (12866.4 + 1421.4) + 12866.4 \cdot 1421.4}{146.3 \cdot (12866.4 + 1421.4) + 12866.4 \cdot 1421.4 \cdot (1 + 90)} = 8.89
$$

Для нормальной работы каскада коэффициент нестабильности не должен превышать нескольких единиц. Следовательно, работа рассчитанного каскада стабильна.

Определяют емкость разделительного конденсатора  $C_p$ 

$$
C_{\delta} = \frac{1}{2\pi \cdot f_i \cdot R_{\hat{a}\hat{a}\hat{o}} \sqrt{{M_i}^2 - 1}} = \frac{1}{2\pi \cdot f_i (R_{\hat{a}} + R_i) \cdot \sqrt{{M_i}^2 - 1}} = \frac{1}{2 \cdot 3,14 \cdot 280 \cdot (731,7 + 640) \cdot \sqrt{1,25^2 - 1}} = 0,74 \ \hat{i}\hat{e}\hat{O}
$$

Принимают  $C_p = 0.75 \text{ mK}\Phi$ .

Находят емкость конденсатора С<sub>э</sub>

$$
C_{\gamma} \ge \frac{10}{2\pi \cdot f_i \cdot R_{\gamma}} = \frac{10}{2 \cdot 3{,}14 \cdot 280 \cdot 146{,}3} = 3{,}89 \cdot 10^{-5} \hat{O} = 38{,}9 \hat{i} \hat{e} \hat{O}
$$

Для полного устранения отрицательной обратной связи необходимо включить  $C_2 \geq 38.9$  мк $\Phi$ . Принимают  $C_2 = 50$  мк $\Phi$ .

Коэффициент усиления каскада по напряжению

$$
K_U = \frac{U_{\hat{a}\hat{a}\hat{o}m}}{U_{\hat{a}\hat{o}m}} = \frac{6,5}{0,06} = 108,33
$$

Определяют h-параметры выбранного типа транзистора по входным и выходным характеристикам транзистора

$$
h_{11} = \frac{\Delta U_{\hat{a}\hat{y}}}{\Delta I_{\hat{a}}} = \frac{0.12}{0.75 \cdot 10^{-3}} = 160 \, (\,\hat{\Gamma}\,) ,\ \ h_{12} = \frac{\Delta U_{\hat{a}\hat{y}}}{\Delta U_{\hat{e}\hat{y}}} = \frac{0.12}{5} = 0.024 \,,
$$
\n
$$
h_{21} = \frac{\Delta I_{\hat{e}}}{\Delta I_{\hat{a}}} = \frac{15 \cdot 10^{-3}}{0.2 \cdot 10^{-3}} = 75 ,\ \ h_{22} = \frac{\Delta I_{\hat{e}}}{\Delta U_{\hat{e}\hat{y}}} = \frac{1.5 \cdot 10^{-3}}{13} = 0.115 \cdot 10^{-3} (\,\tilde{N}\hat{\imath}\,)
$$

## **Литература**

- 1. Электротехника с основами электроники / А. А. Федорченко, Ю. Г. Синдеев. – Москва : Дашков и К, 2007. – 416 с.
- 2. Электротехника / под ред. В. С. Пантюшина. Москва : Высшая школа, 1976. – 463 с.
- 3. Электротехника : учебник / П. А. Бутырин. Москва : Академия,  $2007. - 272$  c.
- 4. Электротехника / А. С. Касаткин, М. В. Немцов. Москва : Высшая школа, 2003. – 542 с.
- 5. Электротехника / Ю. М. Борисов [и др.]. Москва : Энергоатомиздат,  $1985. - 552$  c.
- 6. Электротехника, электроника и импульсная техника / А. Г. Морозов. Москва : Высшая школа, 1987. – 448 с.
- 7. Электротехника и электроника / Б. И. Петленко [и др.]. Москва : Академия, 2007. – 320 с.
- 8. Основы промышленной электроники / под ред. В. Г. Герасимова. Москва : Высшая школа, 1986. – 336 с.
- 9. Электротехника и основы электроники : методические указания и контрольные задания для студентов-заочников инженернотехнических специальностей высших учебных заведений / Б. П. Соколов, В. Б. Соколов. – Москва : Высшая школа, 1985. – 128 с.